# WIND BASED POWER GENERATION BY PANAMA WIND ENERGY GODAWARI PRIVATE LIMITED, PUNE IN THE STATE OF MAHARASHTRA, INDIA

Document Prepared ByEKI Energy Services Limited

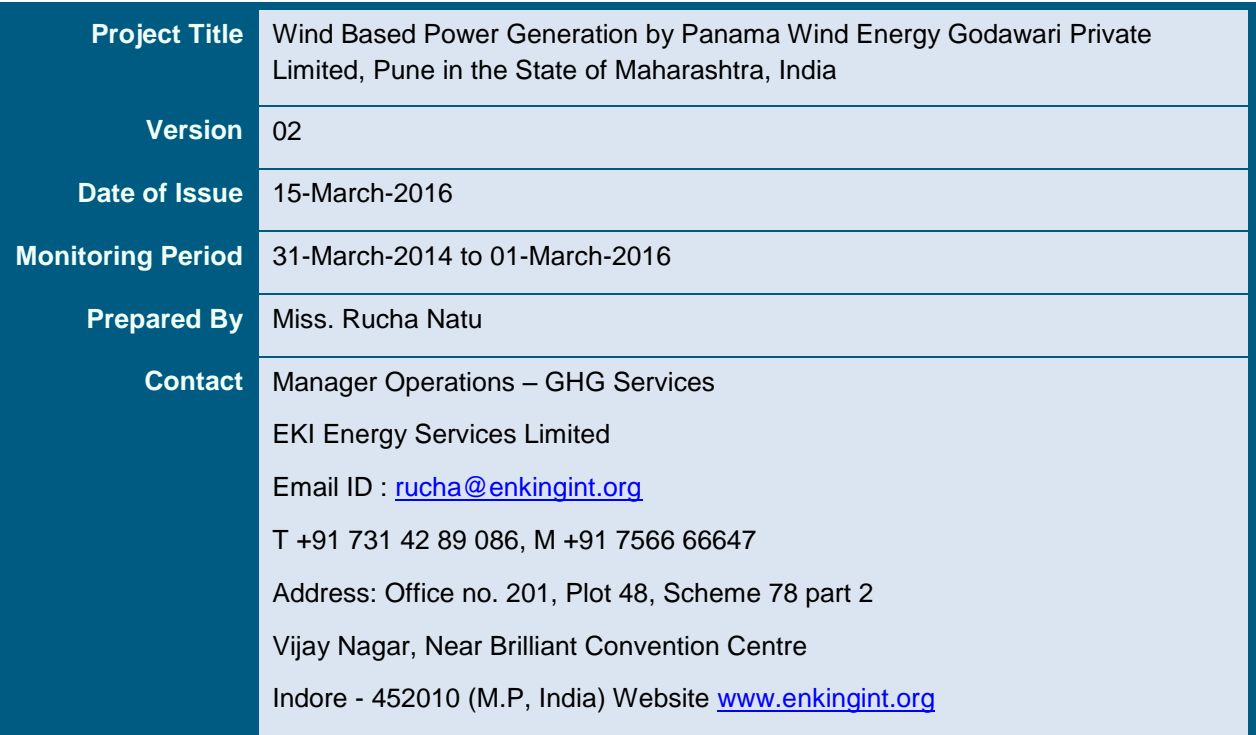

# **TABLE OF CONTENT**

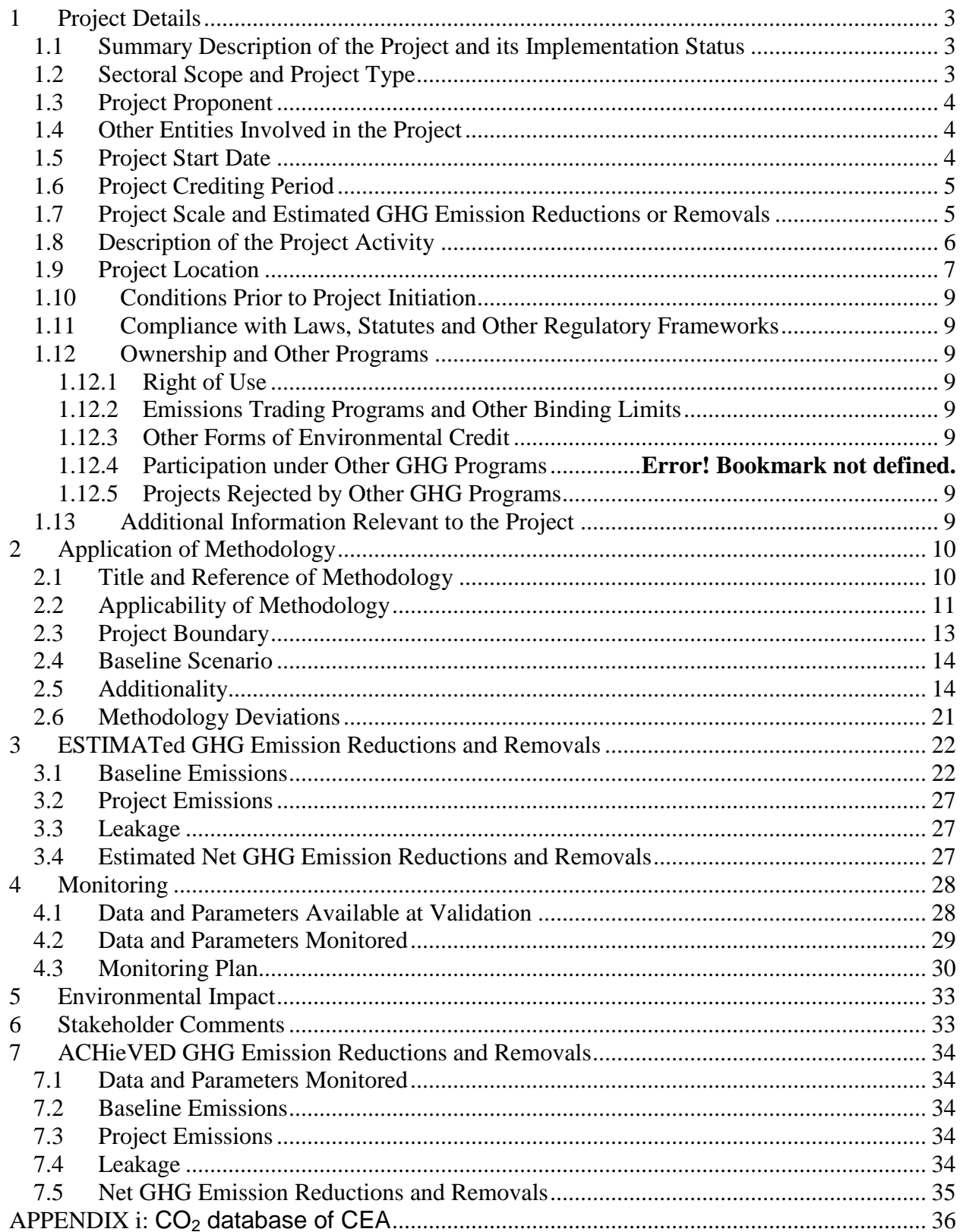

## **1 PROJECT DETAILS**

### **1.1 Summary Description of the Project and its Implementation Status**

The purpose of the project activity is to generate power using renewable energy source (wind) and sell the power generated to the state grid. The project activity generates electricity using wind potential and converts it into kinetic energy using Wind turbines, which drives the alternators to generate energy. The generated electricity is exported to the regional grid system which is under the purview of the NEWNE grid of India.

The proposed project activity involves the installation of Wind Power Projects. The total installed capacity of the project is 80 MW; which involves operation of 40 Wind Turbine Generators (WTGs) with capacity of 2 MW each located at Maharashtra state in India. The project is promoted by **Panama Wind Energy Godawari Private Limited**.

The power produced displaces an equivalent amount of power from the grid, which is fed mainly by fossil fuel fired power plants. Hence, it results in reduction of GHG emissions. GHG emission reductions from the project activity will be 136,936 tonnes of CO2 and total GHG emission reductions for the chosen 10 year crediting period will be 1,369,360 tonnes of CO2

The Project activity is a new facility (Greenfield) and the purpose of the project activity is to generate energy electricity by the utilization of wind velocity power and further selling the generated energy to the NEWNE Grid. In this process there is no consumption of any fossil fuel and hence the project does not lead to any greenhouse gas emissions. Thus, electricity would be generated through sustainable means without causing any negative impact on the environment.

In the Pre- project scenario the entire electricity, delivered to the grid by the project activity, would have otherwise been generated by the operation of grid-connected power plants and by the addition of new generation sources.

## **1.2 Sectoral Scope and Project Type**

The project activity falls under the following Sectoral scope and Project Type:

**Sectoral Scope**: 01 - Energy industries (renewable / non-renewable sources) **Project Type** : I - Renewable Energy Projects **Methodology** : ACM0002: Grid-connected electricity generation from renewable sources - Version  $16.0<sup>1</sup>$ 

The project is not a grouped project activity.

<sup>1</sup> <http://cdm.unfccc.int/methodologies/DB/EY2CL7RTEHRC9V6YQHLAR6MJ6VEU83>

# **1.3 Project Proponent**

*.*

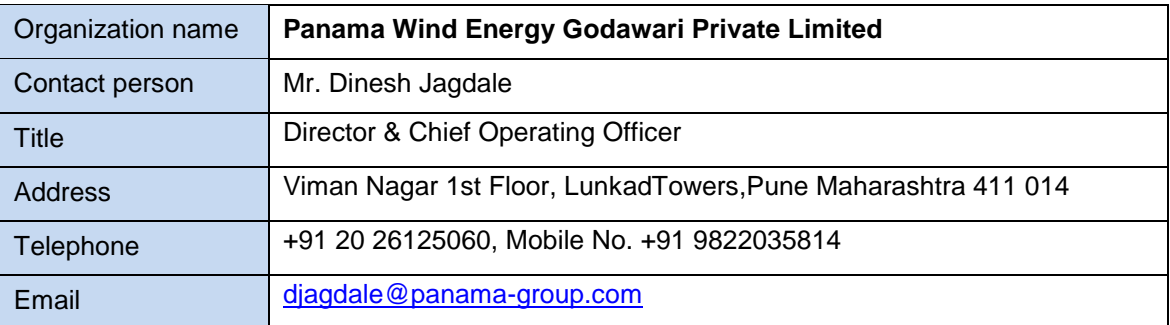

# **1.4 Other Entities Involved in the Project**

Not applicable

# **1.5 Project Start Date**

# Project Start Date: 31-March-2014

The project start date is the date on which first WTG was commissioned under the Project activity.

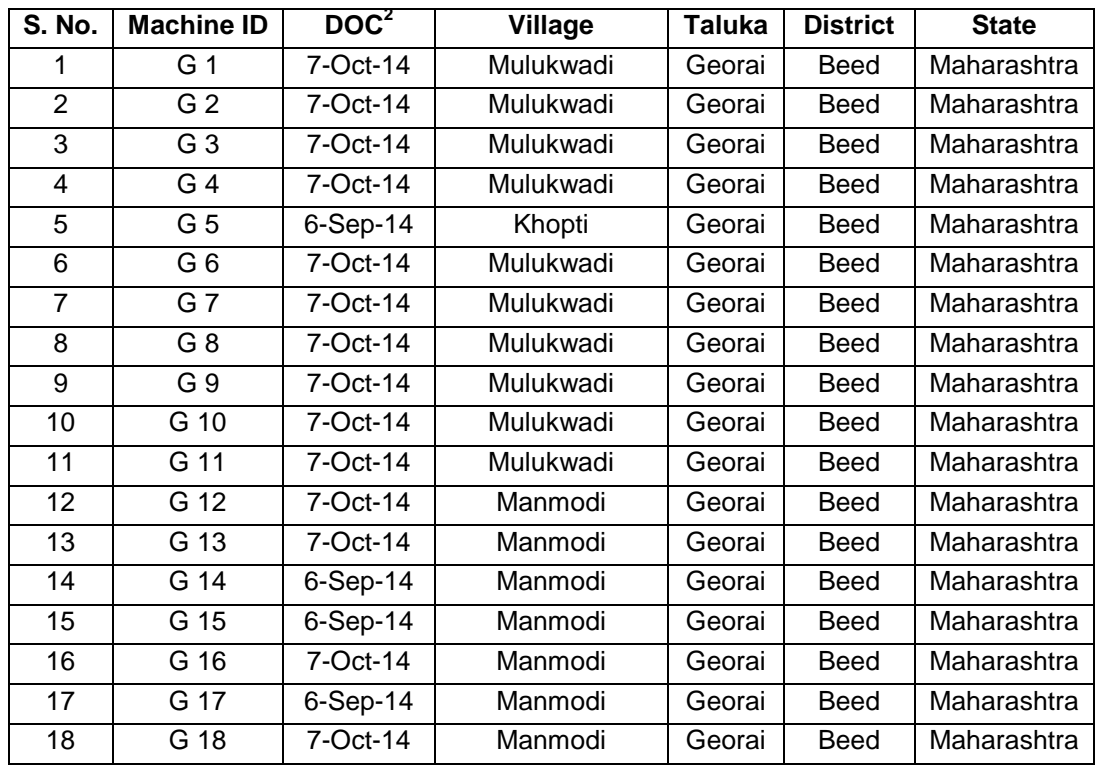

<sup>2</sup>Date Of commissioning

# SISTEMBER JOINT PR<u>OJECT DESCRIPTION & MONITORING REPORT: *VCS Version 3*</u>

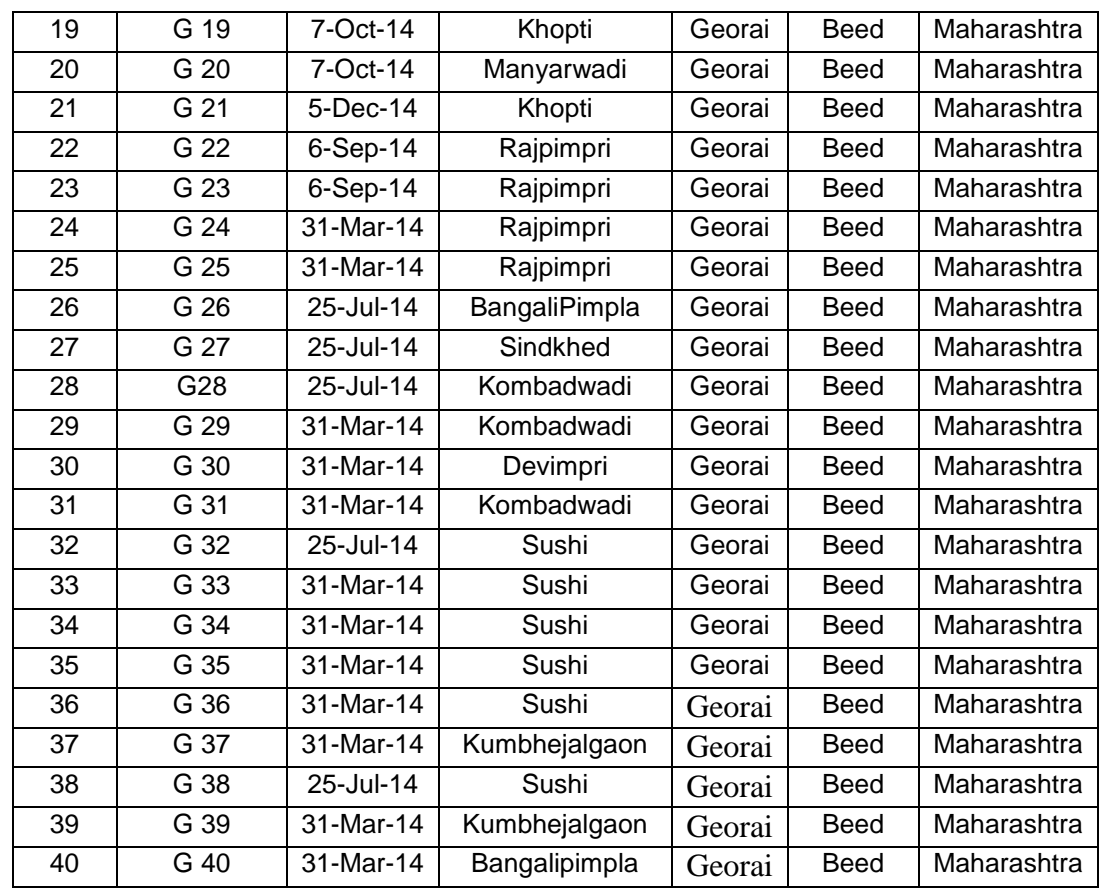

# **1.6 Project Crediting Period**

Crediting Period Start date: 31-March-2014

Crediting Period End date: 30-March-2024

The project activity adopts renewable crediting period of 10 years period which can be renewed for maximum 2 times.

# **1.7 Project Scale and Estimated GHG Emission Reductions or Removals**

The project is a large scale project that involves setting up of 80.0 MW of wind power project.

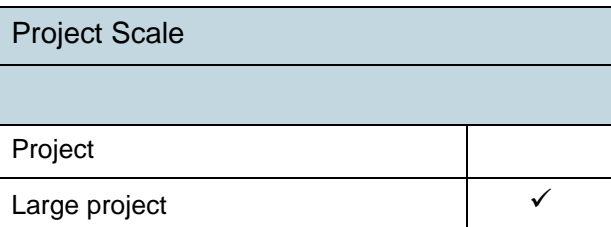

As the Estimated GHG emission reductions or removals per year is  $136,936(tCO_2e)$  which lessthan 300,000 tonnes of CO2e per year, thus the project falls in the category of Project

### SCARBEN JOINT PROJECT DESCRIPTION & MONITORING REPORT:*VCS Version 3*

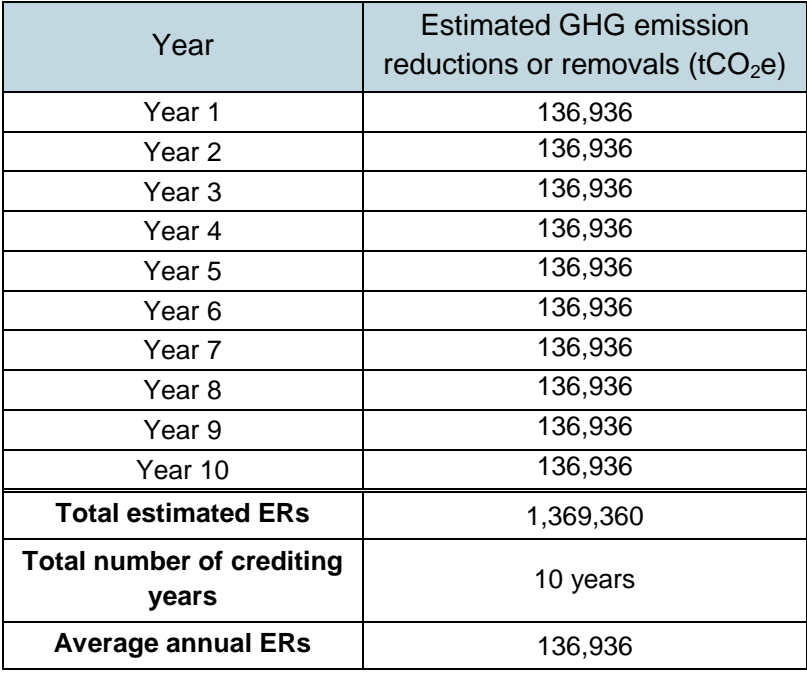

# **1.8 Description of the Project Activity**

The proposed project activity involves the installation of Wind Power Projects. The total installed capacity of the project is 80 MW; which involves operation of 40 Wind Turbine Generators (WTGs) with capacity of 2 MW each located at Maharashtra state in India. The project is promoted by**Panama Wind Energy Godawari Private Limited**.

The Project activity is a new facility (Greenfield) and the electricity generated by the Project will be exported to the NEWNE electricity grid. The Project will therefore displace an equivalent amount of electricity which would have otherwise been generated by fossil fuel dominant electricity grid. The Project Proponent plans to avail the VCS benefits for the Project.

In the Pre- project scenario the entire electricity, delivered to the grid by the project activity, would have otherwise been generated by the operation of grid-connected power plants and by the addition of new generation sources.

The project shall result in replacing anthropogenic emissions of greenhouse gases (GHG's) estimated to be approximately  $136,936tCO$ <sub>2</sub>e per year, thereon displacing  $140,160MWh/year$ amount of electricity from the gird.

### **Wind Power Project Technology Details –**

The technology employed, converts wind energy to electrical energy. In wind power generation, energy of wind is converted into mechanical energy and subsequently into electrical energy. The technology is an environment friendly technology since there are no GHG emissions associated with the electricity generation. There is no transfer of technology involved in the project activity.

The project activity comprises a total of 40 WTG's of Gamesa India Limited. The commissioning of the project activity has been completed and details are mentioned in section 1.5.

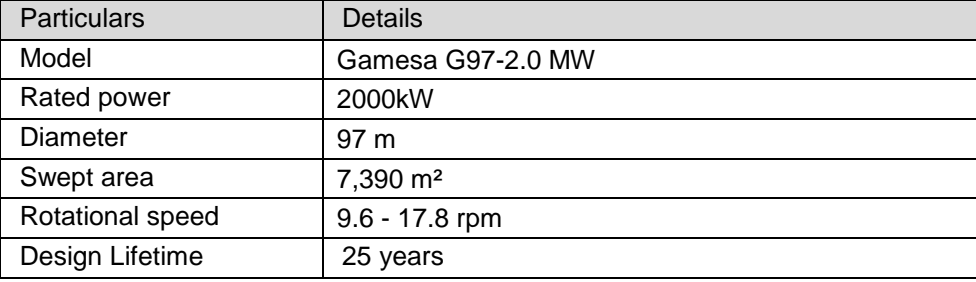

### **Technical details for Gamesa G97-2.0 MW<sup>3</sup> , 2000 KW Machine**

Power generated by the wind turbines will be collected at 33 kV and fed to pooling substation near Rajpimpri village (5 kms away), where it is stepped up to 132kV. The pooling station itself is then connected to 132 kV grid at MSETCL existing Substation Georai.

### **Emission Reductions from anthropogenic sources:**

The wind power generated from the Project will be displacing the electricity generated from thermal power stations feeding into NEWNE grid and will be replacing the usage of diesel generators for meeting the power demand during shortage periods. Since, the wind power is Green House Gas (GHG) emissions free, the power generated will prevent the anthropogenic GHG emissions generated by the fossil fuel based thermal power stations comprising coal, diesel, furnace oil and gas. The estimation of GHG reductions by this project is limited to carbon dioxide (CO2) only.

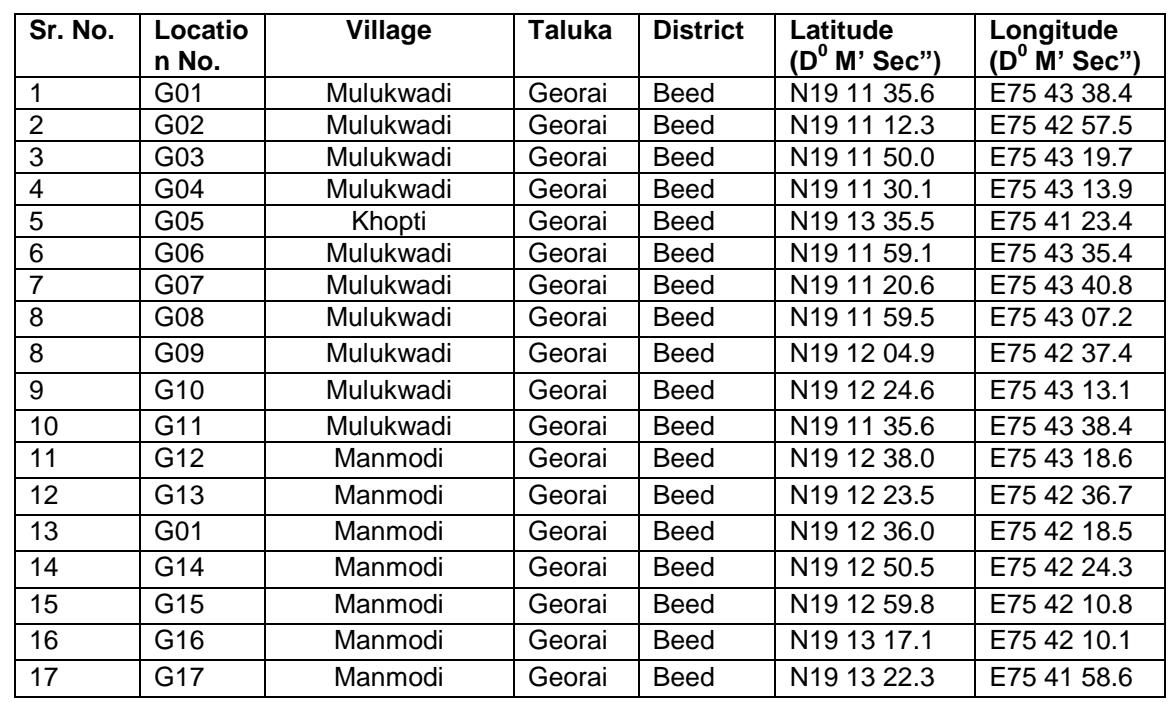

### **1.9 Project Location**

<sup>&</sup>lt;sup>3</sup><http://www.gamesacorp.com/en/products-and-services/wind-turbines/gamesa-g97-20-mw-iiia-en.html>

# **VCS** STANDARD JOINT PROJECT DESCRIPTION & MONITORING REPORT: *VCS Version 3*

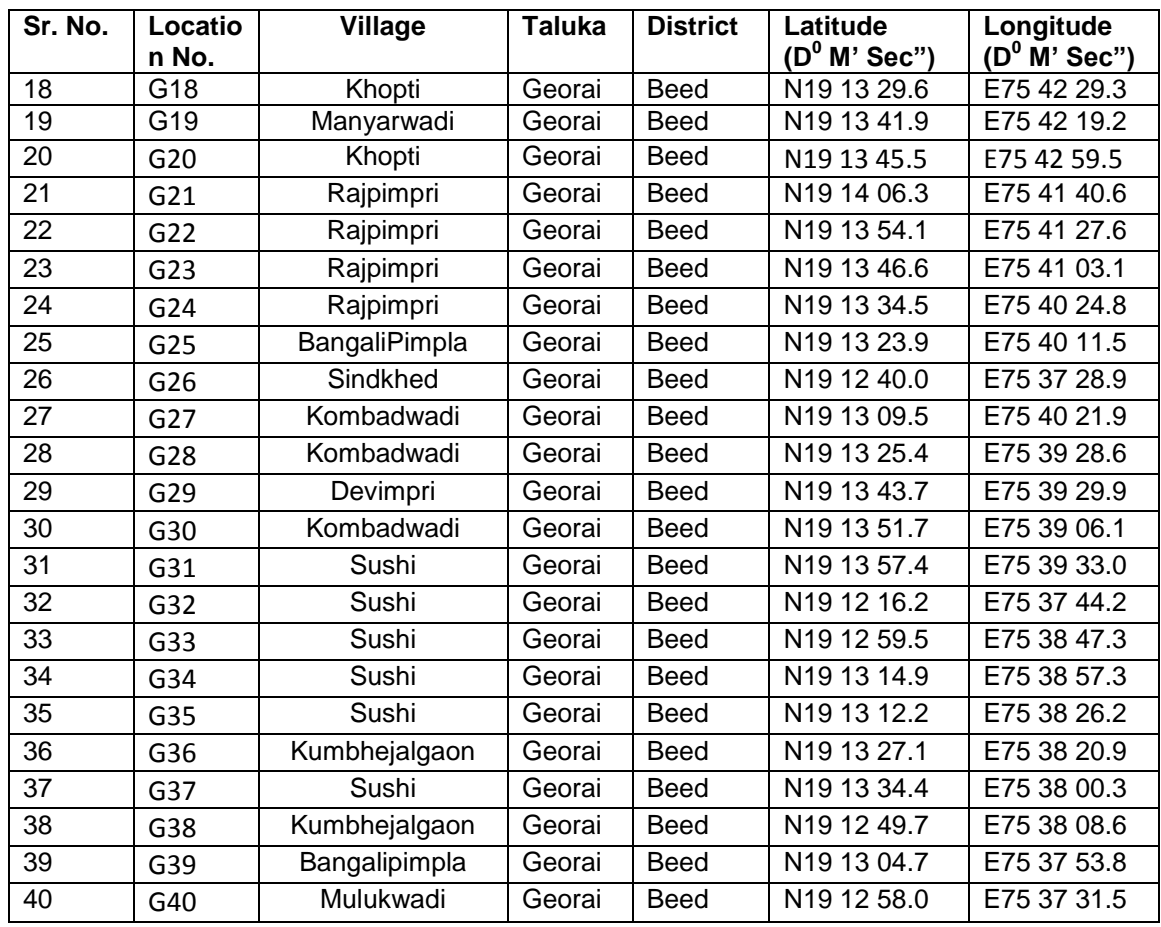

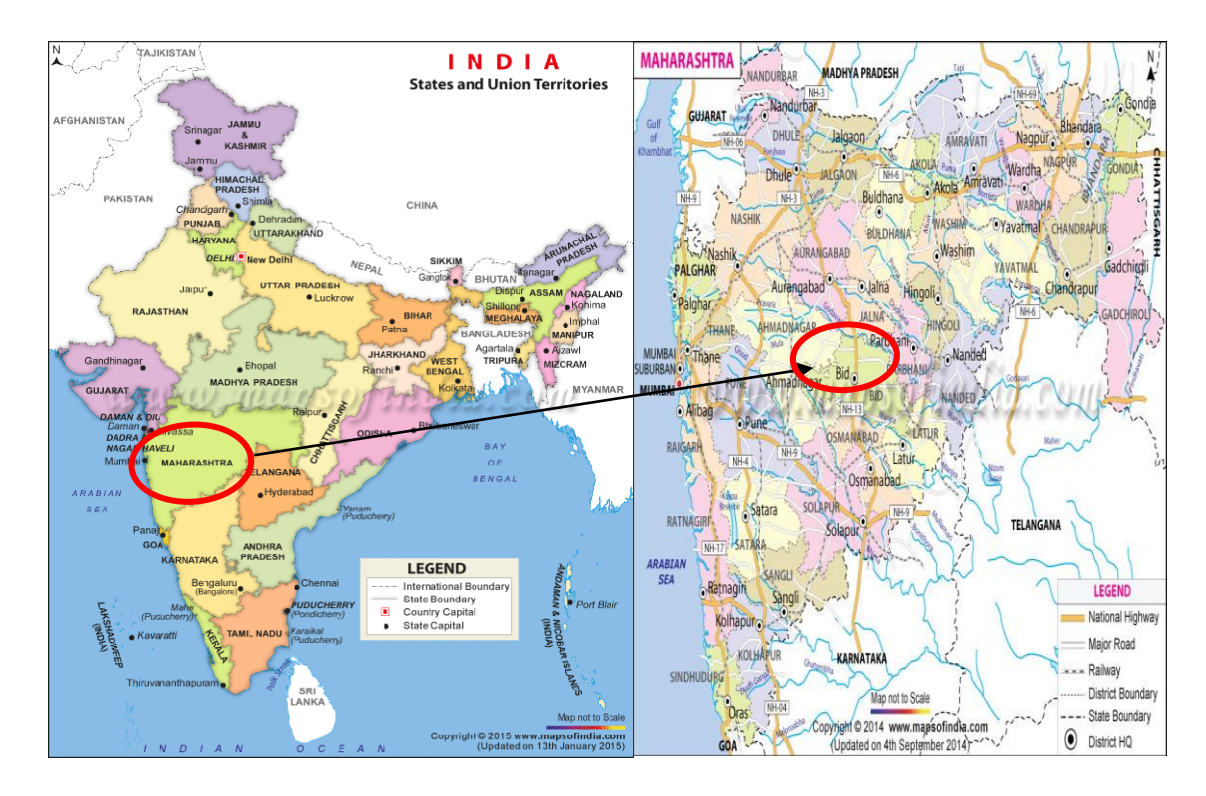

## **1.10 Conditions Prior to Project Initiation**

The project is a Greenfield wind power project and does not involve generation of GHG emissions for the purpose of their subsequent reduction, removal or destruction.

### **1.11 Compliance with Laws, Statutes and Other Regulatory Frameworks**

The Project has received necessary approvals for development and commissioning for each WTG from the state Nodal agencies and is in compliance to the local laws and regulations

### **1.12 Ownership and Other Programs**

### **Right of Use**

The Project is owned by **Panama Wind Energy Godawari Private Limited**, hence it possessright of use of ER credits. The Ownership is demonstrated through the following documents.

- 1) Commissioning certificates for WTGs in the name of PP issued by MSEDCL.
- 2) Power Purchase Agreement with respective State Electricity Board for sale of electricity by the PP

### **Emissions Trading Programs and Other Binding Limits**

Net GHG emission reductions or removals generated by the Project will not be used for compliance with an emissions trading program or to meet binding limits on GHG emissions in any Emission Trading program or other binding limits.

### **1.12.3 Other Forms of Environmental Credit**

The Project has no intend to generate any other form of GHG-related environmental credit for GHG emission reductions or removals claimed under the VCS Program.

### **1.12.4 Participation under Other GHG Programs**

The Project has applied for the CDM under the Kyoto protocol which is under validation stage, however currently the PP is not willing to go ahead with CDM and existing contract of CDM validation is terminated.<sup>4</sup>

### **1.12.5 Projects Rejected by Other GHG Programs**

The Project is not rejected by other GHG programs.

### **1.13 Additional Information Relevant to the Project**

### **Eligibility Criteria**

<sup>4</sup> UNFCCC web link: <http://cdm.unfccc.int/Projects/Validation/DB/3EXK45ZD9TYCX75US5098OUPIT809D/view.html>

This is not a grouped project activity. Thus, this section is not applicable for this project.

### **Leakage Management**

Not applicable to the project activity.

### **Commercially Sensitive Information**

No commercially sensitive information has been excluded from the public version of the project description

### **Further Information**

### **Contribution to sustainable development:**

Ministry of Environment and Forests, has stipulated economic, social, environment and technological well-being as the four indicators of sustainable development. The project contributes to sustainable development using the following ways.

- **Social well-being:** The project would help in generating employment opportunities during the construction and operation phases. The project activity will lead to development in infrastructure in the region like development of roads and also may promote business with improved power generation.
- **Economic well-being:** The project is a clean technology investment in the region, which would not have been taken place in the absence of the VCS benefits the project activity will also help to reduce the demand supply gap in the state.

The project activity will generate power using zero emissions wind based power generation which helps to reduce GHG emissions and specific pollutants like SOx, NOx, and SPM associated with the conventional thermal power generation facilities.

- **Technological well-being:** The successful operation of project activity would lead to promotion of wind based power generation and would encourage other entrepreneurs to participate in similar projects
- **Environmental well-being**: Wind being a renewable source of energy, it reduces the dependence on fossil fuels and conserves natural resources which are on the verge of depletion. Due to its zero emission the Project activity also helps in avoiding significant amount of GHG emissions.

## **2 APPLICATION OF METHODOLOGY**

### **2.1 Title and Reference of Methodology**

**Methodology: ACM0002: Grid-connected electricity generation from renewable sources --- Version 16.0, Sectoral Scope: 01, EB 81, Annex 9** <https://cdm.unfccc.int/methodologies/DB/EY2CL7RTEHRC9V6YQHLAR6MJ6VEU83>

**The project activity also takes reference from following Tools from the tools prescribed by applied methodology:**

**1. Tool for the demonstration and assessment of additionality ---** Version 07.0.0, EB 70, Annex [8https://cdm.unfccc.int/methodologies/PAmethodologies/tools/am-tool-01-v7.0.0.pdf](https://cdm.unfccc.int/methodologies/PAmethodologies/tools/am-tool-01-v7.0.0.pdf)

**2. Tool to calculate the emission factor for an electricity system ---** Version 05.0, EB 87, Annex 0[9https://cdm.unfccc.int/methodologies/PAmethodologies/tools/am-tool-07-v5.0.pdf](https://cdm.unfccc.int/methodologies/PAmethodologies/tools/am-tool-07-v5.0.pdf)

# **2.2 Applicability of Methodology**

The following steps will show the applicability of the project under this methodology.

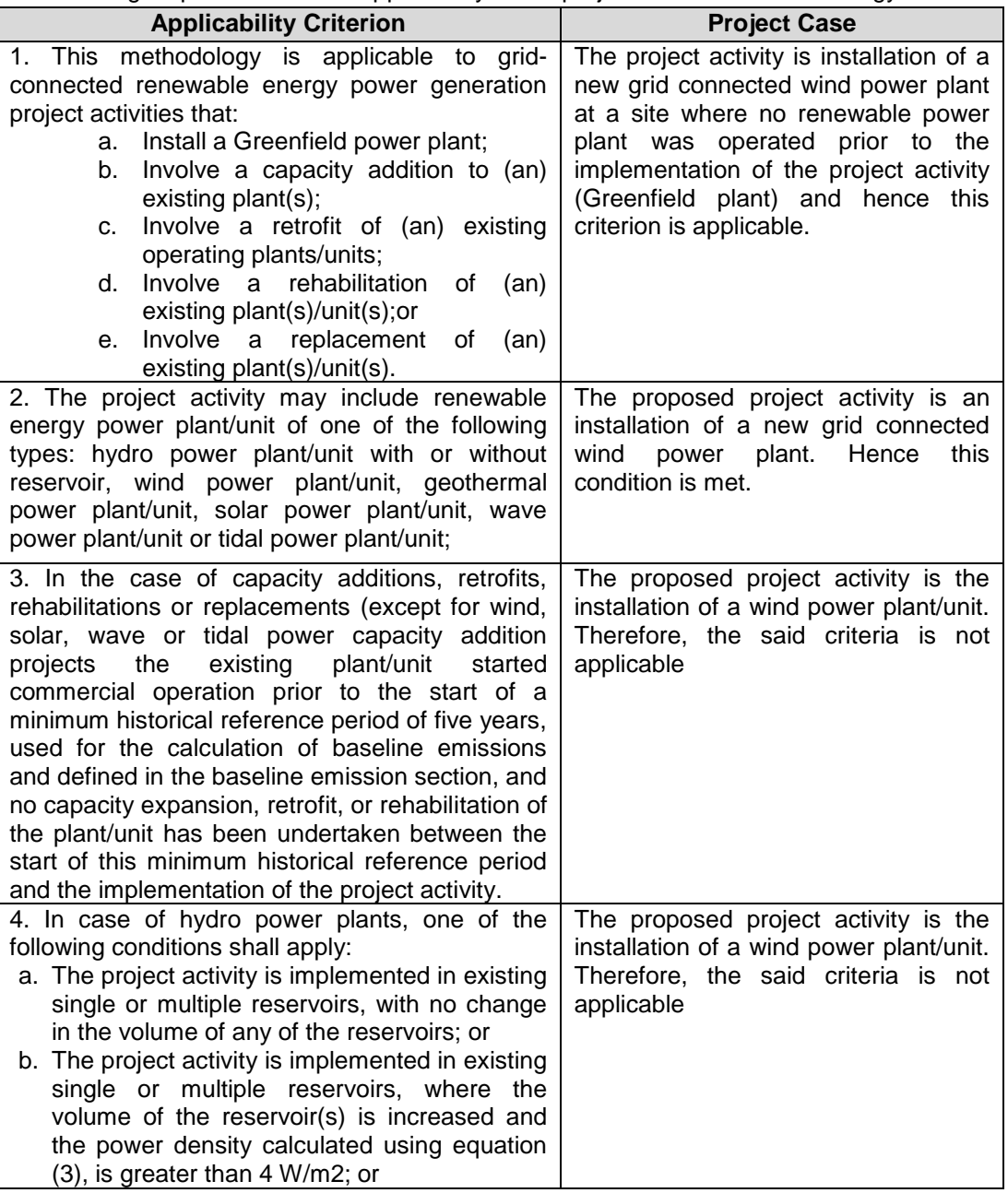

# **VCS** STARBER JOINT PROJECT DESCRIPTION & MONITORING REPORT: VCS Version 3

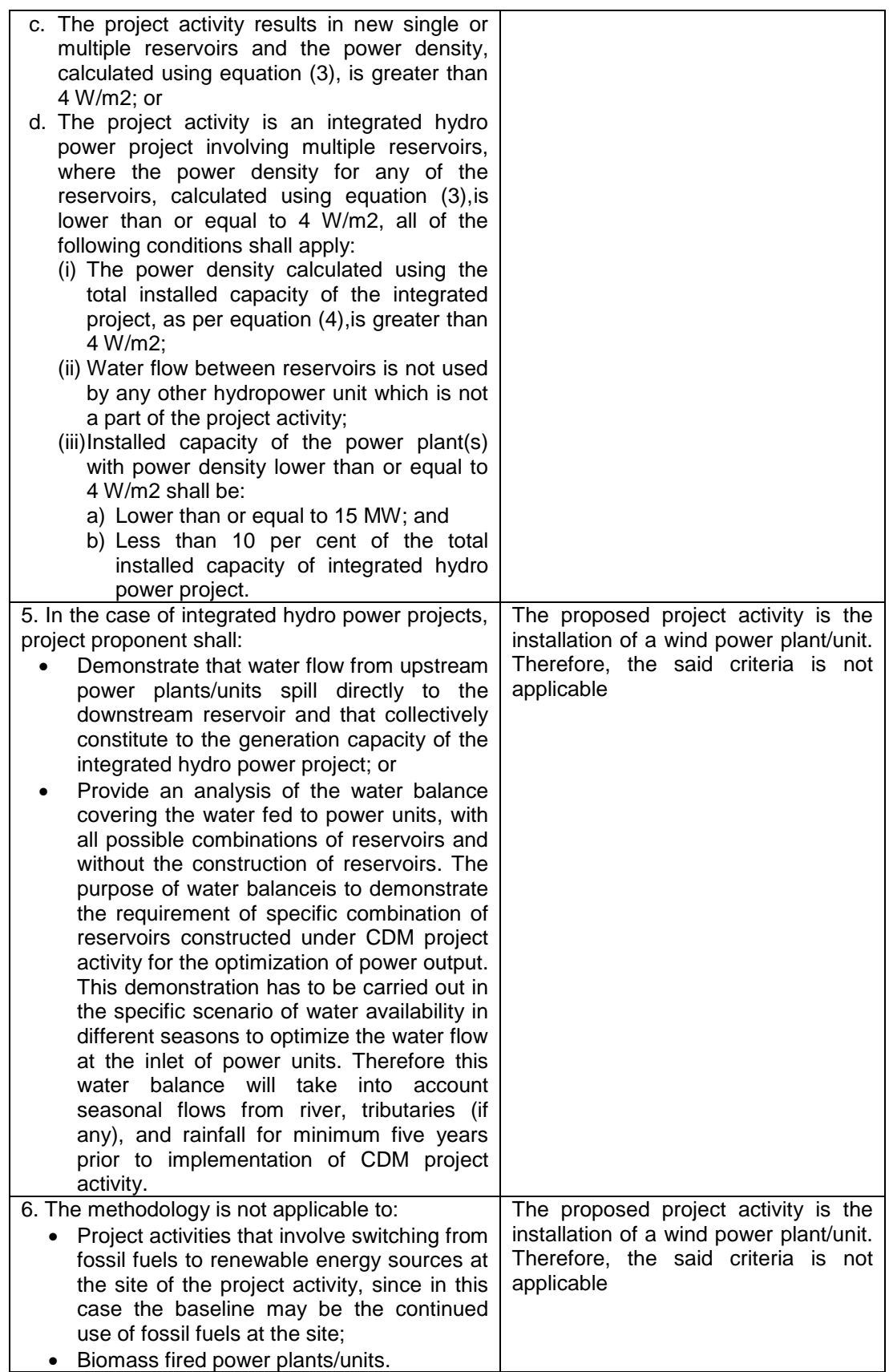

# **SECREED JOINT <u>PROJECT DESCRIPTION & MONITORING REPORT: VCS Version 3</u>**

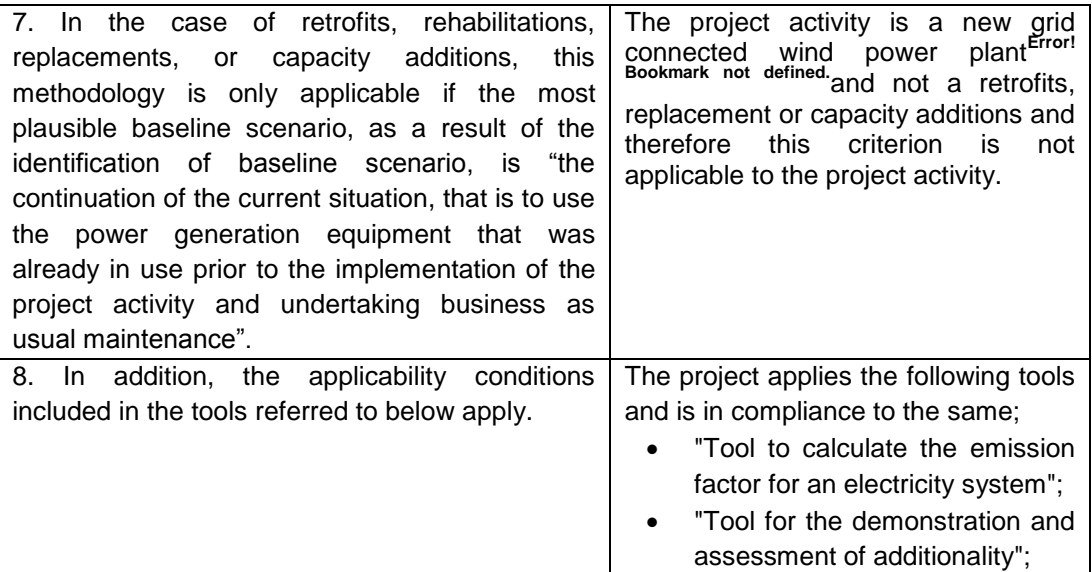

# **2.3 Project Boundary**

As per the para 20 of the applicable methodology ACM0002 (Version 16.0.0) "*The spatial extent of the project boundary includes the project power plant and all power plants connected physically to the electricity system that the CDM project power plant is connected to*".

Therefore, the project boundary includes all the 40 numbers of WTGs along with the WTGs of the other project proponents connected to the sub-station, which is further connected to the network of the NEWNE grid, i.e. the project boundary also includes the NEWNE grid. Thus, the project boundary further includes all the power plants physically connected to the NEWNE grid

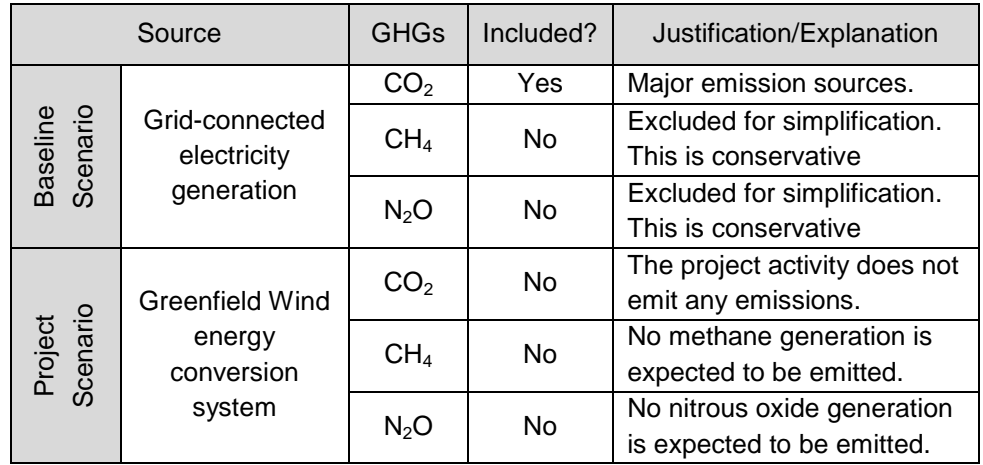

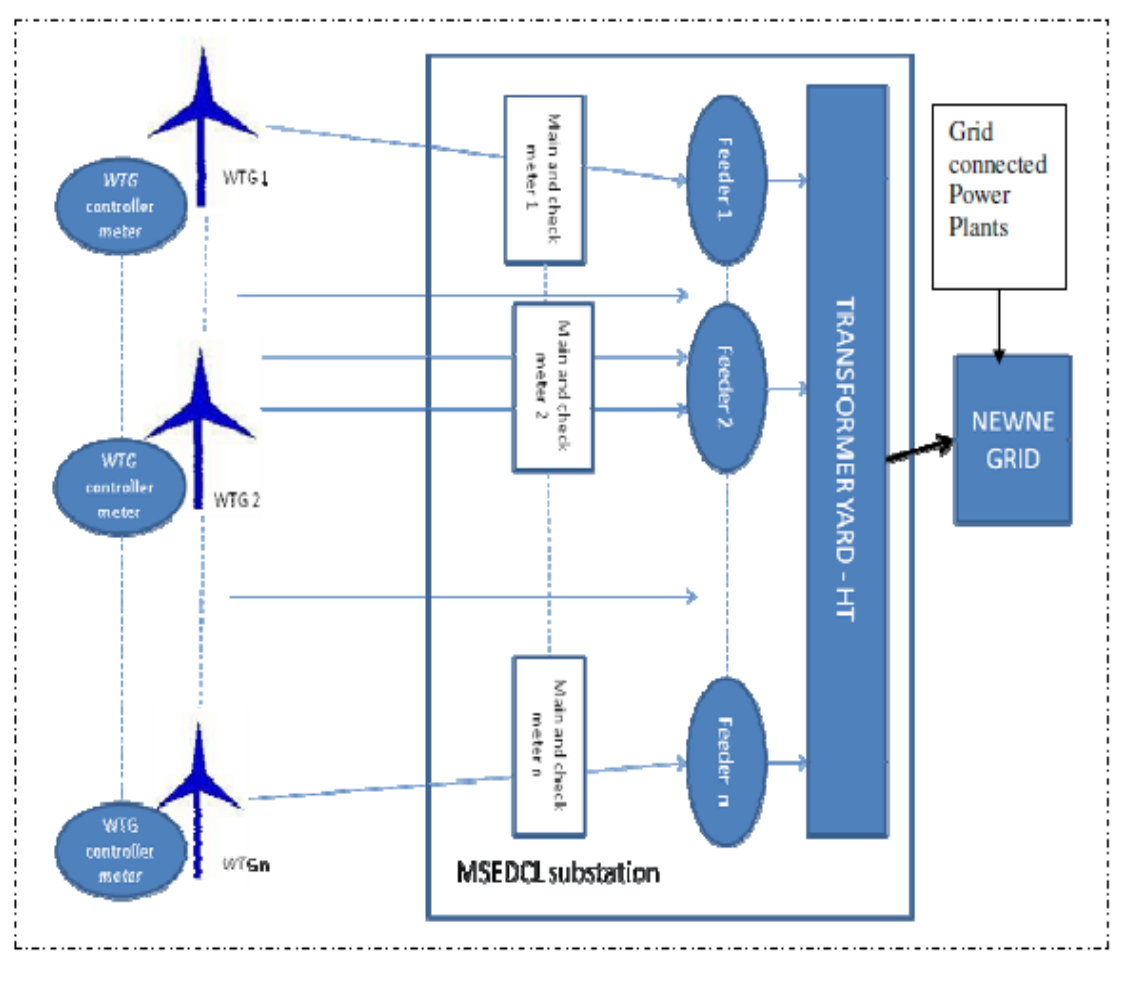

### **Project Boundary Diagram:**

- . . . . . . . . . . . . Project boundary

## **2.4 Baseline Scenario**

As per para 23 of ACM0002 version 16.0; If the project activity is the installation of a Greenfield power plant

*"Electricity delivered to the grid by the project activity would have otherwise been generated by the operation of grid-connected power plants and by the addition of new generation sources, as*  reflected in the combined margin (CM) calculations described in the "Tool to calculate the *emission factor for an electricity system".*

### **2.5 Additionality**

In line with VCS Standard version 3.5, the additionality of the Project activity is ascertained in line with the applicable guidance from the UNFCCC. The demonstration of additionality for the proposed Project activity is being carried out in accordance with the additionality tool provided by the UNFCCC i.e. "Tool for demonstration and assessment of Additionality" Version 07.0.0,. The tool provides a step-wise approach to demonstrate additionality which is displayed below:

### **Step 0: Demonstration whether the proposed project activity is the first-of-its-kind;**

No, this project activity is not first-of-its-kind project. The additionality of the project activity has demonstrated by using the investment barrier and the same has been discussed in the following steps.

### **Step 1: Identification of alternatives to the project activity consistent with current laws and regulations**

### **Sub-step 1a: Define alternatives to the project activity:**

Identify realistic and credible alternative(s) available to the project participants or similar project developers that provide outputs or services comparable with the proposed VCS project activity.

### **Alternative 1: The proposed project activity not undertaken as a VCS project activity.**

The PP could proceed with the implementation of the project without Carbon credit benefits. The electricity produced from the renewable energy project would have been sold to the grid. This is in compliance with all applicable legal and regulatory requirements and can be a part of the baseline. However, the Project activity is not feasible without revenues from sale of Carbon Credits. This argument has been discussed in step 2 of the Additionality section.

### **Alternative 2: No proposed project activity and equivalent amount of energy would have been produced by the grid electricity system through its currently running power plants and by new capacity addition to the grid i.e. Continuation of the present situation.**

The PP would have continued without investment in Project activity with usual business activities. The grid would continue with the fossil fuel based power projects and this would result in GHG emissions. Hence, the new capacity add-on from a fossil fuel based power plant is appropriate, realistic & credible baseline alternative for the project activity.

**Outcome of Sub-step 1a:** All the realistic alternatives for the project activity have been enlisted above.

### **Sub-step 1b: Consistency with mandatory laws and regulations:**

The alternative(s) shall be in compliance with all applicable legal and regulatory requirements, even if these laws and regulations have objectives other than GHG reductions, e.g. to mitigate local air pollution. (This sub-step does not consider national and local policies that do not have legally-binding status.).

The relevant national laws and regulations pertaining to generation of energy in India are:

- Electricity Act 2003
- National Electricity Policy 2005
- Tariff Policy 2006

# JOINT PROJECT DESCRIPTION & MONITORING REPORT:*VCS Version 3*

The Project activity conforms to all the applicable laws and regulations in India:

- Power generation using wind energy is not a legal requirement or a mandatory option.
- There are state and sectoral policies, framed primarily to encourage wind power projects. These policies have also been drafted realizing the extent of risks involved in the projects and to attract private investments.
- The Indian Electricity Act, 2003 (May 2007 Amendment) does not influence the choice of fuel used for power generation.
- There is no legal requirement on the choice of a particular technology for power generation.

**Outcome of Sub-step 1b:** Hence, both the alternatives enlisted above are found to comply with the mandatory laws and regulations taking into account the enforcement of the legislations in the region or country and EB decisions on national and/or sectoral policies and regulations. However, Alternative 2 has been selected as the appropriate baseline alternative for this project activity.

### **Step 2: Investment analysis**

**Determine whether the proposed project activity is economically or financially less attractive than at least one other alternative, identified in step 1, without the revenue from the sale of emission reductions credits. To conduct the investment analysis, use the following sub-steps:**

### **Sub-step 2a: Determine appropriate analysis method**

The Project activity envisages to export the power to NEWNE grid and the revenues from the sale would be generated in accordance with the terms and tariffs established in the Power Purchase Agreement (PPA). Thus, simple cost analysis cannot be used as the analysis method as the sale of the units of generated electricity shall result in a revenue stream during the operations of the Project activity.

After eliminating Option I, the use of Benchmark analysis (Option III) is the method of analysis that has been selected as the most suitable method. This method determines the attractiveness of the project activity for the investors, as well as provides a measure of the viability of the investment to generate revenues during its operation, as compared with other avenues and investment options. Hence, the Benchmark analysis method is to be employed for analysis of the said project.

### **Sub-step 2b (Option III): Apply benchmark analysis**

The investment analysis using Benchmark analysis approach (Option III) has been chosen. Further, this method illustrates the evaluation of the Project by the PP before the decision to undertake the project was taken and management approval granted.

## **Choice of Financial Indicator:**

According to the "Tool for demonstration and assessment of Additionality", *the financial indicator can be based either on (1) project IRR or (2) equity IRR. There is no general preference between the approaches (1) or (2). The benchmark chosen for analysis shall be fully consistent with the choice of approach.* Therefore in accordance with the guidance, the relevant financial indicator for project activity has been chosen as post tax equity IRR.

### **Choice of Benchmark:**

As per para 15 of Guidelines on the assessment of the investment analysis (Annex 05, EB 62), the value for cost of equity is selected from Appendix A of Annex 05 of EB 62. The default value of Return on Equity for Group-1 projects in India is 11.75%.

As per paragraph 7 of Appendix A of the above mentioned document, "*In situations where an investment analysis is carried out in nominal terms, project participants can convert the real term values provided in the table below to nominal values by adding the inflation rate. The inflation rate shall be obtained from the inflation forecast of the central bank of the host country for the duration of the crediting period. If this information is not available, the target inflation rate of the central bank shall be used. If this information is also not available, then the average forecasted inflation rate for the host country published by the IMF (International Monetary Fund World Economic Outlook) or the World Bank for the next five years after the start of the project activity shall be used".*

### **Default Value Benchmark Calculations:**

As mentioned in Appendix A in EB62 Annex 5 and latest Clarification from UNFCCC in EB 73 (Applicability of the "Guidelines on the assessment of investment analysis" version 01.0), default value benchmark is presented below:

Appendix A in EB62 Annex 5 specifies default value of expected return on equity in real terms for Energy Industries (Group 1) in India = 11.75%

The Required return on equity (benchmark) was computed in the following manner:

Nominal Benchmark<sup>5</sup> = {(1+Real Benchmark)\*(1+Inflation rate)} - 1

Where:

- Default value for Real Benchmark =  $11.75%$  (as per Appendix of Annex 5, EB 62)
- Inflation Rate forecast by Reserve Bank of India (RBI) (i.e. Central Bank of India) for India

Inflation Forecast as per RBI:

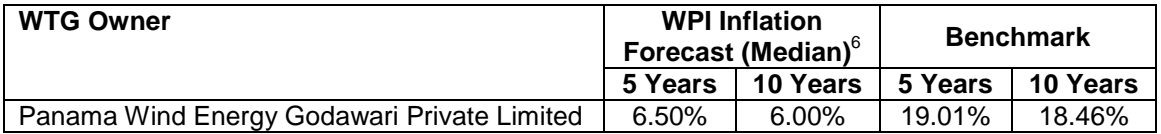

*As a conservative approach, benchmark of 18.46% has been selected for this project activity.*

### Based on input parameters, the IRR comes out to be:

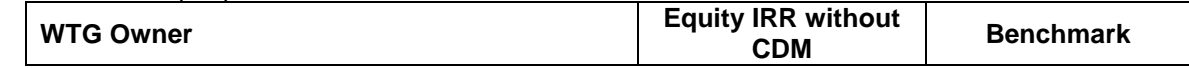

5 AsperPg.320ofCorporateFinance,SecondEditionofAswathDamodaran

<sup>6</sup><https://rbidocs.rbi.org.in/rdocs/Publications/PDFs/01SPFMD291012.pdf>

# JOINT PROJECT DESCRIPTION & MONITORING REPORT:*VCS Version 3*

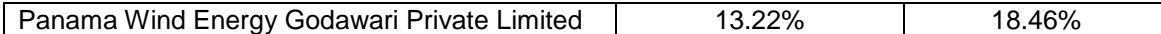

### **Sub-step 2c: Sensitivity Analysis:**

As per Guidance 20 and 21 of Annex 5 of EB 62 Annex 5, only variables, including the initial investment cost, that constitute more than 20% of either total project costs or total project revenues should be subjected to reasonable variation and the results of this variation should be presented in the PDD and be reproducible in the associated spreadsheets. Guidance also states, "All parameters varied need not necessarily be subjected to both negative and positive variations of the same magnitude". The Annex also states, as a general point of departure, variations in the sensitivity analysis should at least cover a range of +10% and –10%, unless this is not deemed appropriate in the context of the specific project circumstances.

Since the project cost is already firmed up, the cost is not variable. The tariff is determined by PPA which is fixed for years mentioned as per the tariff order and hence it need not be subjected to variation. All other expenses are much less than 20% of the total cost. Hence, only PLF needs to be subjected to reasonable variation. Nevertheless, following factors have been subjected to sensitivity analysis:

- (a) PLF
- (b) O&M Cost
- (c) Project Cost
- (d) Tariff Rate

The results of sensitivity analysis are as follows:

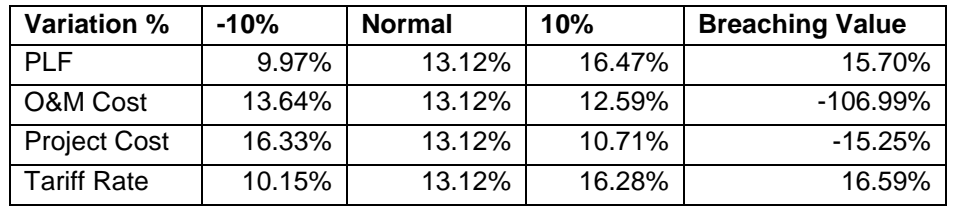

It can be observed from above table that in various scenarios wherein there are changes in tariff, O&M cost, net saleable units and project's capital cost, the Equity IRR does not cross the benchmark. Thus, it can be concluded that revenue from sale of VCUs is important to alleviate this gap and hence the project has been considered to be additional.

|            | Probability to breach the benchmark                                                                                                    |
|------------|----------------------------------------------------------------------------------------------------|
| <b>PLF</b> | Not possible as the PLF has been reported as per the Third Party Report based<br>on long term data and hence a PLF fluctuation of more than 10% is unlikely to<br>happen. Moreover, the project activity has considered higher PLF than what the<br>applicable MERC order considers. |
| O&M        | With the country experiencing 6.50% inflation on an average, the question of<br>O&M coming down is ruled out. Moreover, the purchase orders provide for a                                                                                                    |

<sup>&</sup>lt;sup>7</sup> [http://www.mercindia.org.in/pdf/Order%2058%2042/MERC\\_RE%20Tariff%20Order%20\(SuoMotu\)\\_for%](http://www.mercindia.org.in/pdf/Order%2058%2042/MERC_RE%20Tariff%20Order%20(SuoMotu)_for%20FY2012-13_Case%20No.%2010%20of%202012.pdf) [20FY2012-13\\_Case%20No.%2010%20of%202012.pdf](http://www.mercindia.org.in/pdf/Order%2058%2042/MERC_RE%20Tariff%20Order%20(SuoMotu)_for%20FY2012-13_Case%20No.%2010%20of%202012.pdf)

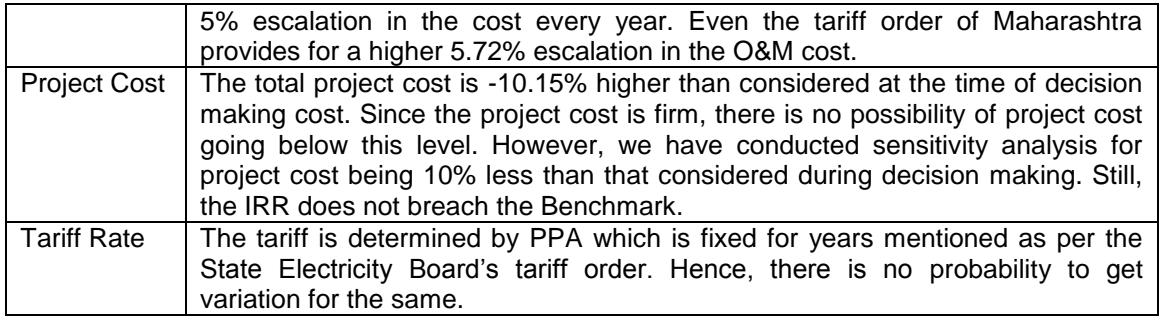

### **Step 3: Barrier analysis**

Barrier analysis has not been used.

### **Step 4: Common practice Analysis**

**Sub-step 4a:** Analyze other activities similar to the proposed Project activity:

Common practice analysis has been carried out as per "Guidelines on Common Practice, version 02.0 EB69, Annex 8". In the context of the project activity, the following parameters are defined as per **Part I. Definitions** of the Guidelines on Common Practice:

- 1. Applicable Geographical Area (Para 1): The host country, i.e. India has been considered as the applicable geographical area for this project.
- 2. Measure (Para 2): The project activity reduces greenhouse gas emissions by generating electricity using renewable energy source-wind. Therefore, the project activity falls under the following measure:
	- *(b) Switch of technology with or without change of energy source including energy efficiency improvement as well as use of renewable energies*
- 3. Output (Para 3): The project activity produces electricity. Therefore, electricity is considered as output of the project activity.
- 4. Different Technologies (Para 4): The project activity uses wind energy for producing electricity and hence as per Para 4(a), the technologies which use energy source/ fuel other than wind will be considered as the different technologies for the project activity

**Step (1):***calculate applicable capacity or output range as +/-50% of the total design capacity or output of the proposed project activity.*

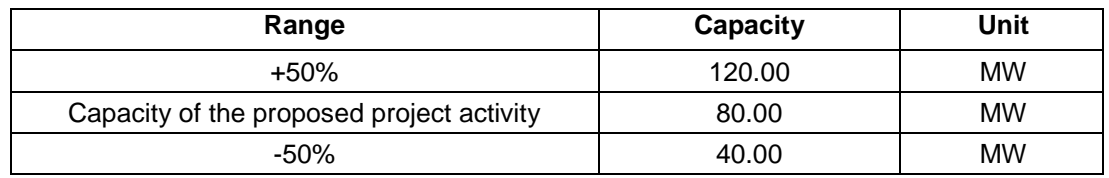

**Step (2):** *identify similar projects (both CDM and non-CDM) which fulfil all of the following conditions:* 

*.*

# JOINT PROJECT DESCRIPTION & MONITORING REPORT:*VCS Version 3*

- *(a) The projects are located in the applicable geographical area;*
- *(b) The projects apply the same measure as the proposed project activity;*
- *(c) The projects use the same energy source/fuel and feedstock as the proposed project activity, if a technology switch measure is implemented by the proposed project activity;*
- *(d) The plants in which the projects are implemented produce goods or services with comparable quality, properties and applications areas (e.g. clinker) as the proposed project plant;*
- *(e) The capacity or output of the projects is within the applicable capacity or output range calculated in Step 1;*
- *(f) The projects started commercial operation before the project design document (CDM-PDD) is published for global stakeholder consultation or before the start date of proposed project activity, whichever is earlier for the proposed project activity.*

Identification of the similar projects (CDM and non-CDM) is carried out as per sub-steps of Step (2) as follows:

- (a) Project is located at Maharashtra, India. Therefore, country has been chosen for analysis.
- (b) The project activity is a green-field wind power project and uses measure (b) *"Switch of technology with or without change of energy source including energy efficiency improvement as well as use of renewable energies"*.

Therefore, all projects applying same measure (b) as the proposed project activity are candidates for similar projects.

- (c) The energy source used by the project activity is wind. Hence, only wind energy projects have been considered for analysis.
- (d) The project activity produces electricity; therefore, all power plants that produce electricity are candidates for similar projects.
- (e) The capacity range of the projects is within the applicable capacity range from 40.00 MW to 120.00 MW.
- (f) The start date of the project activity is 31/03/2014. As Kyoto Protocol was ratified by India on 26/08/2002<sup>8</sup>, therefore projects, which had started commercial operation between 26/08/2002 to 31/03/2014, have been identified.

Numbers of Similar projects (CDM and non-CDM) identified, which fulfil above-mentioned conditioned are:

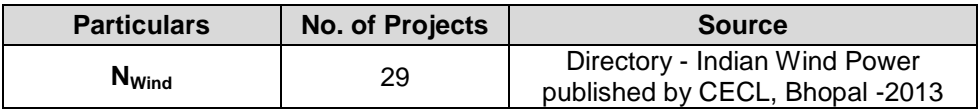

Sources:

Directory - Indian Wind Power published by CECL, Bhopal and refer CPA sheet

<sup>&</sup>lt;sup>8</sup>[http://unfccc.int/kyoto\\_protocol/status\\_of\\_ratification/items/2613.php](http://unfccc.int/kyoto_protocol/status_of_ratification/items/2613.php)

**Step (3):***within the projects identified in Step 2, identify those that are neither registered CDM project activities, project activities submitted for registration, nor project activities undergoing validation. Note their number Nall.*

All the projects identified in step-2 are either registered or project activities submitted for registration, or project activities undergoing validation.

Thus  $N_{all} = 23$ 

**Step (4):***within similar projects identified in Step 3, identify those that apply technologies that are different to the technology applied in the proposed project activity. Note their number Ndiff.*

From the projects identified above, those projects which employ "**different technologies**" have been excluded and the number of such projects has been identified as  $N_{diff}$ .

The policies/tariff for each state is regulated by the State Electricity Regulatory Commission of the respective states. The project activity is located in the state of Maharashtra of India and the policy applicable for the wind projects is regulated by Maharashtra Electricity Regulatory Commission. Therefore, it can be assumed that the policies and tariff are different in different states and hence projects installed in other states have been considered in Ndiff. The identified projects in Nall (step 3) located in states other than Maharashtra are regulated by the respective State Electricity Regulatory Commissions (SERCs). Therefore, these projects come under different investment climate and have been considered under Ndiff.

As  $N_{\text{all}} = 23$ ; thus  $N_{\text{diff}} = 21$ 

**Step (5):***calculate factor F=1-Ndiff/Nall representing the share of similar projects (penetration rate of the measure/technology) using a measure/technology similar to the measure/technology used in the proposed project activity that deliver the same output or capacity as the proposed project activity.*

*Calculate F=1-Ndiff/Nall = 0.0870*

As  $N_{all}$  =23 thus and  $N_{all}$ - $N_{diff}$ = 2;

### **Outcome of Step 5:**

As,

- i.  $F = 0.0870$  which is less than 0.2;
- ii.  $N_{all}-N_{diff}= 2$  which is less than 3

*Thus, the proposed project activity is not a "common practice" within a sector in the applicable geographical area.*

## **2.6 Methodology Deviations**

There is no methodology deviation

# **3 ESTIMATED GHG EMISSION REDUCTIONS AND REMOVALS**

### **3.1 BaselineEmissions**

*As per para 46 of ACM0002 version 16.0,* Baseline emissions include only CO2 emissions from electricity generation in fossil fuel fired power plants that are displaced due to the project activity. The methodology assumes that all project electricity generation above baseline levels would have been generated by existing grid-connected power plants and the addition of new grid-connected power plants. The baseline emissions are to be calculated as follows:

 $BEy = EG<sub>PJ,v</sub><sup>*</sup> EF<sub>grid,CM,v</sub>$ 

Where:

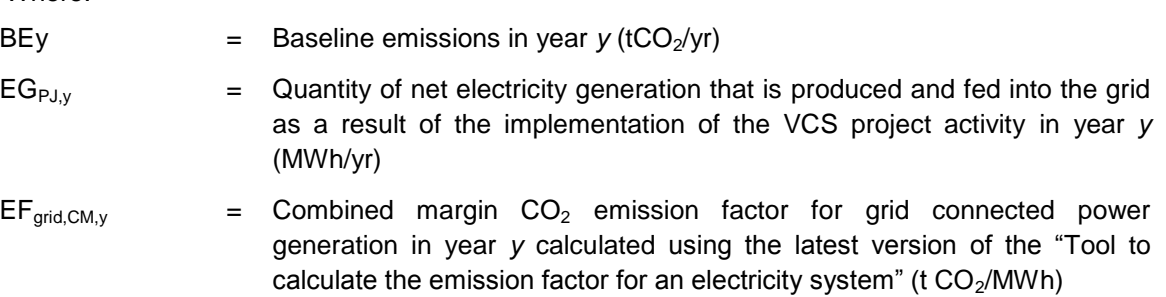

### **Baseline Emissions**

As per the equation 6 of the methodology ACM 0002 (Version 16.0),

$$
BE_y = EG_{PJ}, y^* EF_{grid, CM, y} \tag{1}
$$

Where:

 $BE_v$ : Baseline emissions in year y (tCO<sub>2</sub>e/yr)

- $EG_{P,J,y}$ : Quantity of net electricity generation that is produced and fed into the grid as a result of the implementation of the VCS project activity in year y (MWh/yr)
- $EF_{grid, CM, y}:$  Combined margin  $CO<sub>2</sub>$  emission factor for grid connected power generation in year y calculated using the latest version of the "Tool to calculate the emission factor for an electricity system" (tCO<sub>2</sub>e/MWh)

Calculation of EG  $_{PJ, Y}$ 

The methodology ACM 0002 (Version 16.0) has procedures for calculation of EG  $_{PJ, y}$  for the following cases:

(b) Retrofits and replacements, and

(c) Capacity additions.

As the proposed project activity is Greenfield plant, option (a) as provided in the methodology ACM 0002 (Version 16.0) shall be applicable and is described below:

<sup>(</sup>a) Greenfield plants,

*"If the project activity is the installation of a new grid-connected renewable power plant/unit at a site where no renewable power plant was operated prior to the implementation of the project activity, then:*

EG  $_{\rm PJ,V}$  = EG  $_{\rm facility,V}$ 

*Where:*

- EG  $P_{\text{U},y}$ : Quantity of net electricity generation that is produced and fed into the grid as a result of the implementation of the CDM project activity in year y (MWh/yr)
- EG facility, y: Quantity of net electricity generation supplied by the project plant/unit to the grid in year y (MWh/yr)

Calculation of EF grid, CM, y

The methodology ACM0002 (Version 16.0) requires that the combined margin for the grid be calculated in accordance with the procedure provided in the *"Tool to calculate the emission factor for an electricity system".*

As per version 4 of Tool to calculate emission factor for an electricity system, following steps are included in the calculation of the emission factor for the baseline scenario:

STEP 1: Identify the relevant electricity systems;

STEP 2: Choose whether to include off-grid power plants in the project electricity system (optional);

STEP 3: Select a method to determine the operating margin (OM);

STEP 4: Calculate the operating margin emission factor according to the selected method;

STEP 5: Calculate the build margin (BM) emission factor;

STEP 6: Calculate the combined margin (CM) emission factor.

The Central Electricity Authority (CEA) has published CO<sub>2</sub> baseline database in its version 10<sup>9</sup> (December, 2014). The values for OM, BM, CM are given excluding and including imports. For the present project activity, including imports are considered.

### **STEP 1: Identify the relevant electricity power systems**

Grid/project electricity system is defined by the spatial extent of the power plants that are physically connected through transmission and distribution lines to the project activity (e.g. the renewable power plant location or the consumers where electricity is being saved) and that can be dispatched without significant transmission constraints.

The Southern grid and the NEWNE Grid form the two independent regional grids of India. As the project activity comprises the project activity located in the state of Rajasthan, the NEWNE grid is applicable to the proposed CDM project.

Each state in a regional grid meets its own demand with its own generation facilities and also with allocation from power plants owned by the central sector. Depending on the demand and generation, there are electricity exports and imports between states in the regional grid. The volume of the net transfers between the regions in India is relatively small and electricity is largely produced and consumed within the same states. Consequently, it is appropriate to assume that the impacts of the project activity will be confined to the regional gird in which it is located. Hence

<sup>9</sup>http://cea.nic.in/reports/others/thermal/tpece/cdm\_co2/user\_guide\_ver10.pdf

for the purpose of estimation of the baseline emission factor, the NEWNE grid has been chosen as the relevant electricity system.

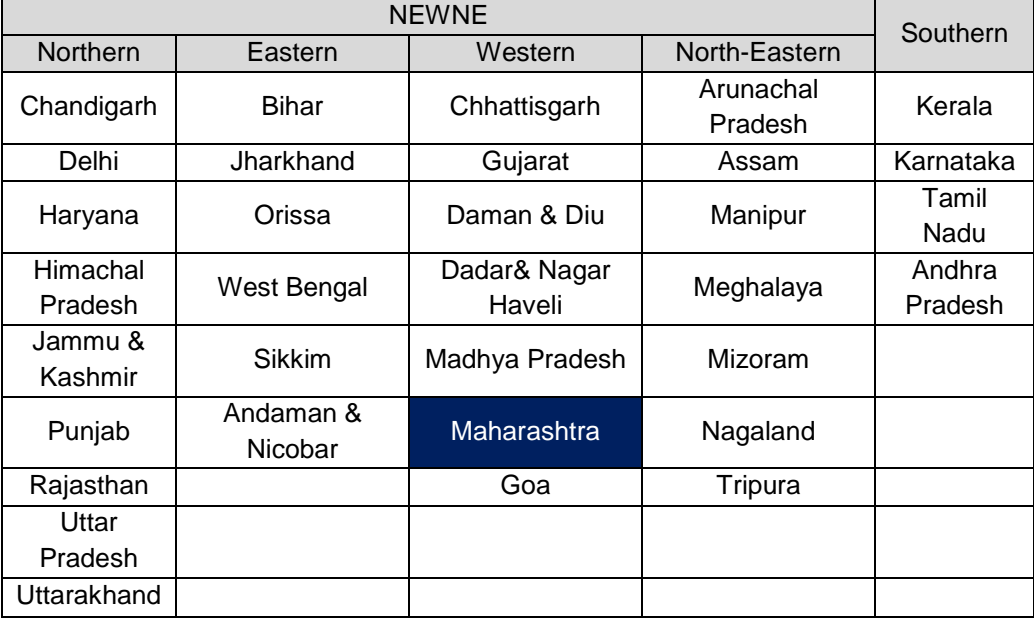

### **Table: Grid Classification**

### **STEP 2: Choose whether to include off-grid power plants in the project electricity system (optional)**

Project participants have the option of choosing between the following two options to calculate the operating margin and build margin emission factor:

**Option I:** Only grid power plants are included in the calculation.

**Option II:** Both grid power plants and off-grid power plants are included in the calculation.

The Project Participant has chosen only grid power plants in the calculation.

### **STEP 3: Select a method to determine the operating margin (OM) method**

The calculation of the operating margin emission factor ( $EF_{\text{grid,OM,v}}$ ) is based on one of the following methods, which are described under Step 4:

- (a) Simple OM, or
- (b) Simple adjusted OM, or
- (c) Dispatch data analysis OM, or
- (d) Average OM.

The data required to calculate simple adjusted OM or Dispatch data analysis is not possible due to lack of availability of this activity data to the project developers.The choice of other two options for calculating the operating margin emission factor depends on thegeneration of electricity from low cost/must run sources. In the context of the methodology low cost/mustrun resources typically include hydro, geothermal, wind, low cost biomass, nuclear and solar generation.

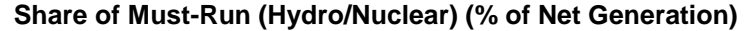

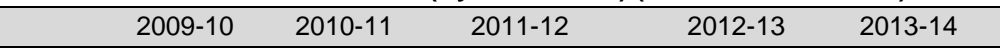

NEWNE 15.9% 17.6% 19.0% 17.2% 18.0% *Data Source: Central Electricity Authority (CEA) database Version 10, Dec'2014*

The above data clearly shows that the percentage of total grid generation by low cost/must run plants (on the basis of average of three most recent years) for the NEWNE and Southern grids is less than 50 % of the total generation. Thus the average emission rate method cannot be applied, as low cost/must run resources constitute less than 50% of total grid generation.

The "Simple operating margin" has been calculated as per the weighted average emissions (in tCO<sub>2</sub>/MWh) of all generating sources serving the system, excluding hydro, geo-thermal, wind, low-cost biomass, nuclear and solar generation;

For the simple OM, the simple adjusted OM and the average OM, the emissions factor can be calculated using either of the two following data vintages:

- **Ex ante option:** If the ex ante option is chosen, the emission factor is determined once at the validation stage, thus no monitoring and recalculation of the emissions factor during the crediting period is required. **Or**
- **Ex post option:** If the ex post option is chosen, the emission factor is determined for the year in which the project activity displaces grid electricity, requiring the emissions factor to be updated annually during monitoring.

**PP has chosen ex ante option for the calculation of OM with 3 years generation weighted average of the most recent years available at the time of submission of VCS-PD to the DOE for validation.**

**OM determined at validation stage will be the same throughout the crediting period. There will be no requirement to monitor & recalculate the emission factor during the crediting period.**

### **STEP 4: Calculate the operating margin emission factor (EFgrid,OM,y) according to the selected method**

The operating margin emission factor has been calculated using a 3 year data vintage:

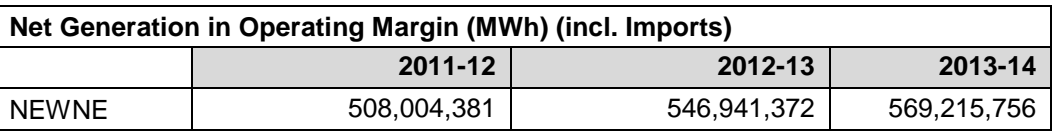

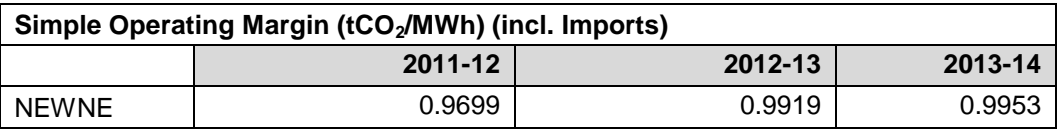

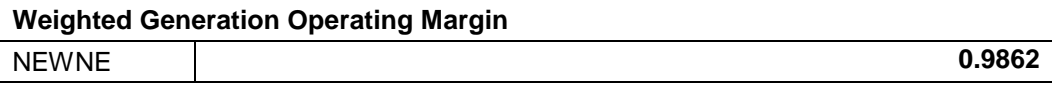

### **STEP 5: Calculate the build margin emission factor (EFgrid,BM,y)**

Option 1 as described above is chosen to calculate the build margin emission factor for the project activity. BM is calculated ex-ante based on the most recent information available at the time of submission of PDD and is fixed for the entire crediting period.

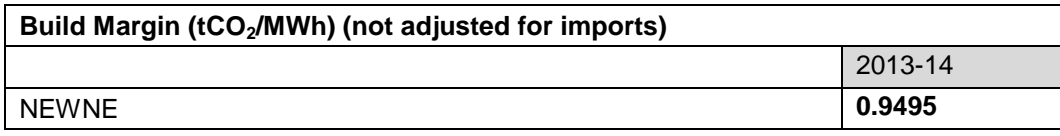

(With sample group constituting most recent capacity additions to the grid comprising 20% of the system generation)

### **STEP 6: Calculate the combined margin (CM) emissions factor**

**Combined Margin –** The combined margin is the weighted average of the simple operating Margin and the build margin. In particular, for intermittent and non-dispatchable generation types such as wind and solar photovoltaic, the Tool to calculate the emission factor for an electricity system, Version 05.0.0, EB 87, Annex 9, allows to weigh the operating margin and Build margin at 75% and 25%, respectively**.**

The baseline emission factor is calculated using the combined margin approach as described in the following steps:

### **Calculation of Baseline Emission Factor (**EF gridy**)**

The baseline emission factor  $EF_{grid,y}$ is calculated as the weighted average of the Operating Margin emission factor **(EFgrid,OM,y)** and the Build Margin emission factor **(EFgrid,BM,y)**:

### **EF grid y= wOM\* EFgrid,CM,y+ wBM \* EFgrid,CM,y**

**Where,**

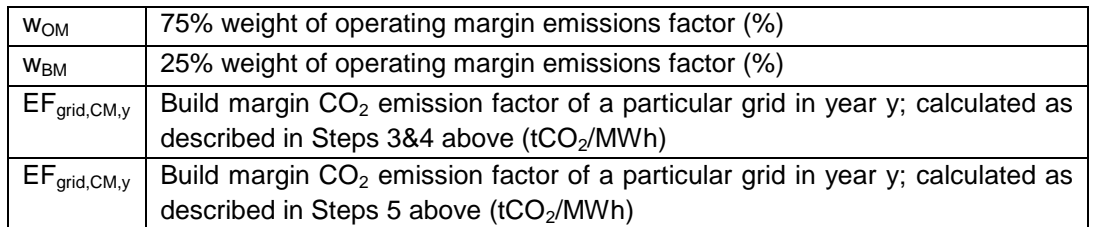

**Baseline Emission factor (NEWNE Grid)**

**EFNEWNE, CM, y = 0.75\*0.9862 + 0.25\*0.9495 = 0.9770 tCO2/MWh**

**Therefore, Baseline Emissions:**

 $BE_V = EG_{PJ,V}$  X  $EF_{grid,CM,V}$ 

BEy**= 140,160 x 0.9770 = 136,936tCO<sup>2</sup>**

# **3.2 ProjectEmissions**

The project emission calculation as per para 35 of ACM0002 version 16,  $PE_v = PE$   $_{FF,y}$ +  $PE$   $_{GP,y}$ + $PE$ <sub>HP,y</sub>

Where:

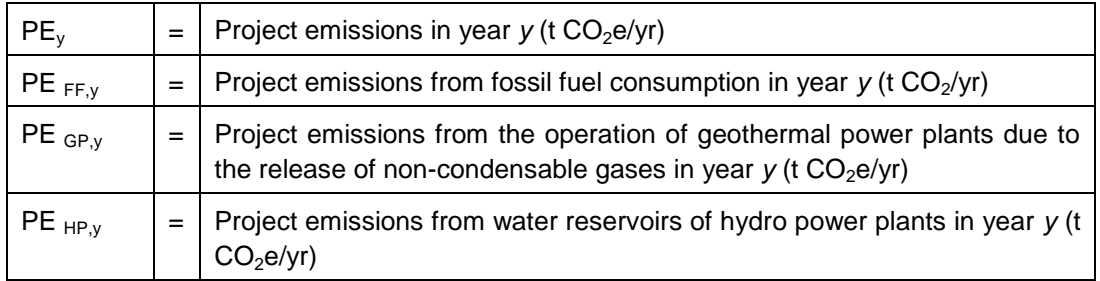

PE <sub>FF,y</sub> = 0, As per para 37 of ACM0002 version 16, *"For all renewable energy power generation project activities, emissions due to the use of fossil fuels for the backup generator can be neglected"*

PE  $_{GP,y} = 0$ , Not applicable for the wind power projects

PE  $_{\rm HP,y} = 0$ , Not applicable for the wind power projects

Therefore,**PEy= 0**

## **3.3 Leakage**

As per para 60 of ACM0002 version 16, No leakage emissions need to considered for the project activity.

### **3.4 Estimated Net GHG Emission Reductions and Removals**

As per para 61 of ACM0002 version16; Emission Reductions are calculated as follows:

 $ER_v = BE_v - PE_v$ 

Where:

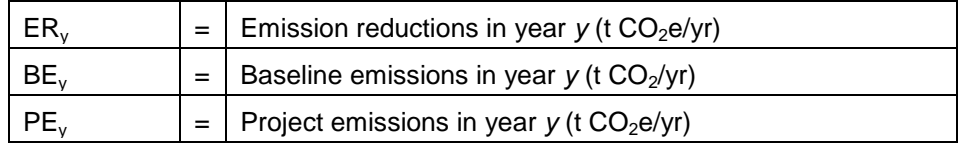

Therefore, Net GHG Emission Reductions and Removals are calculated as follows:  $ER_v = BE_v - PE_v$ 

# **VCS** SARBER JOINT PROJECT DESCRIPTION & MONITORING REPORT: *VCS Version 3*

# ER<sub>y</sub> = **136936**– 0

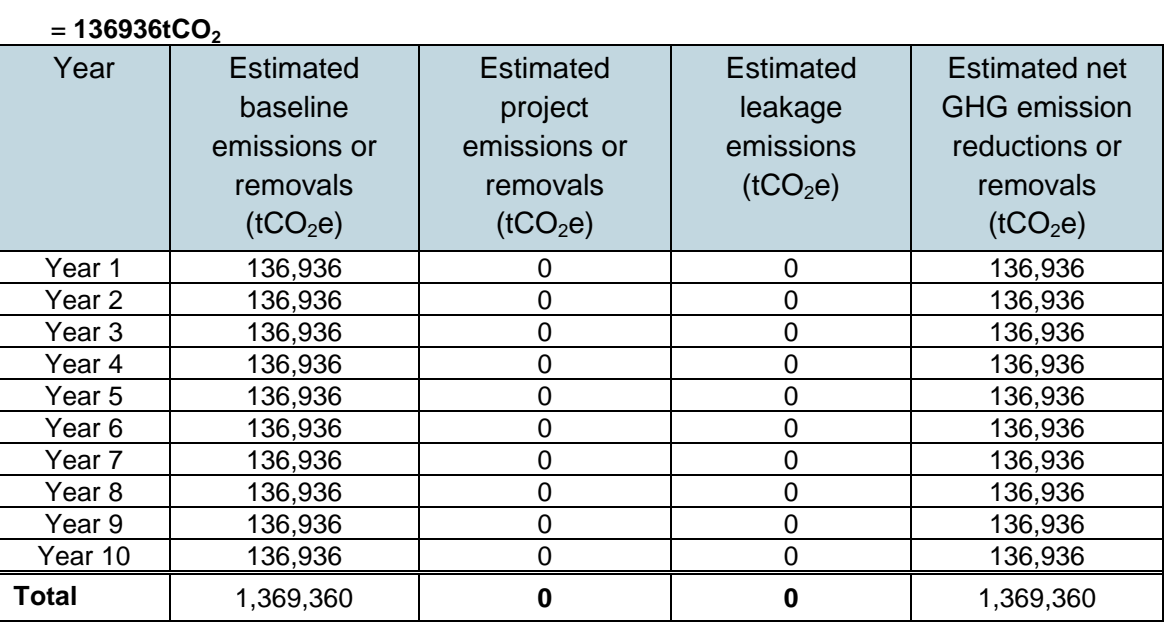

# **4 MONITORING**

# **4.1 Data and Parameters Available at Validation**

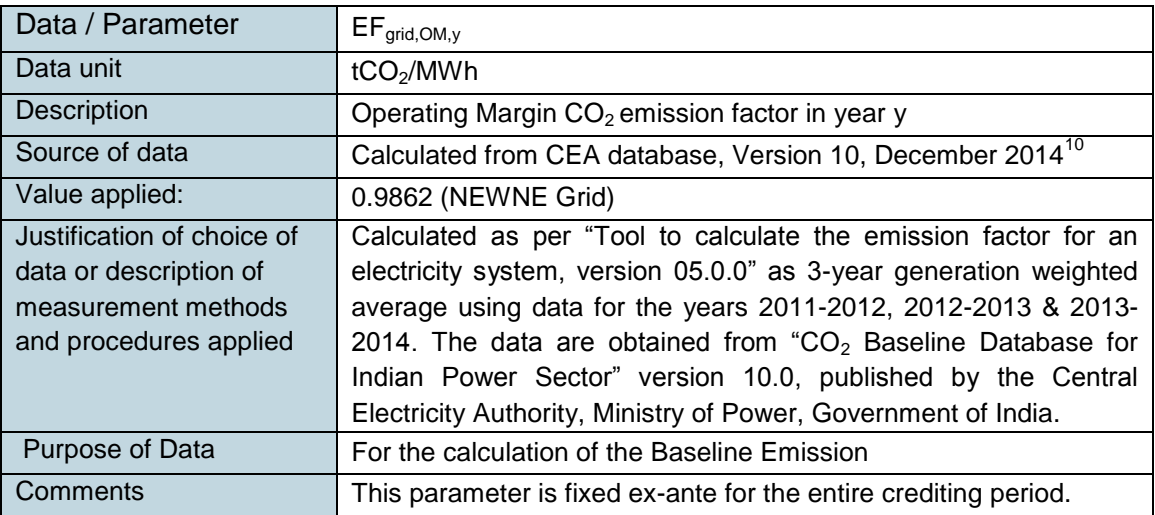

| Data / Parameter | $EF_{grid,BM,y}$                                        |
|------------------|---------------------------------------------------------|
| Data unit        | tCO <sub>2</sub> /MWh                                   |
| Description      | Build Margin $CO2$ emission factor in year y            |
| Source of data   | Calculated from CEA database, Version 10, December 2014 |

<sup>10</sup>[http://www.cea.nic.in/reports/planning/cdm\\_co2/user\\_guide\\_ver10.pdf](http://www.cea.nic.in/reports/planning/cdm_co2/user_guide_ver10.pdf)

# **VCS** SERVER JOINT PROJECT DESCRIPTION & MONITORING REPORT: *VCS Version 3*

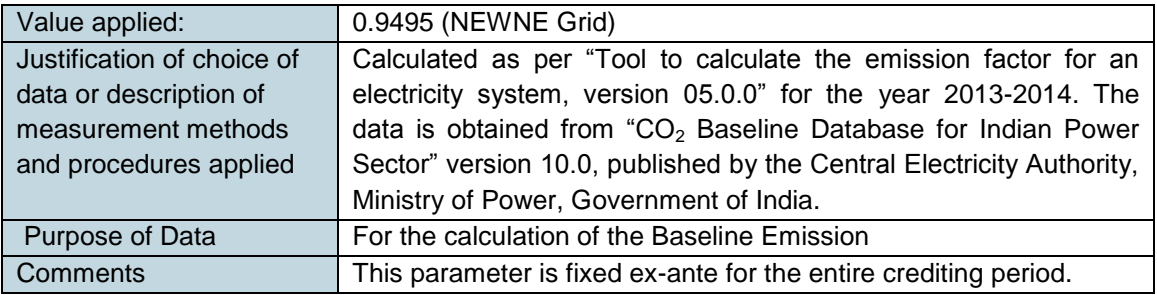

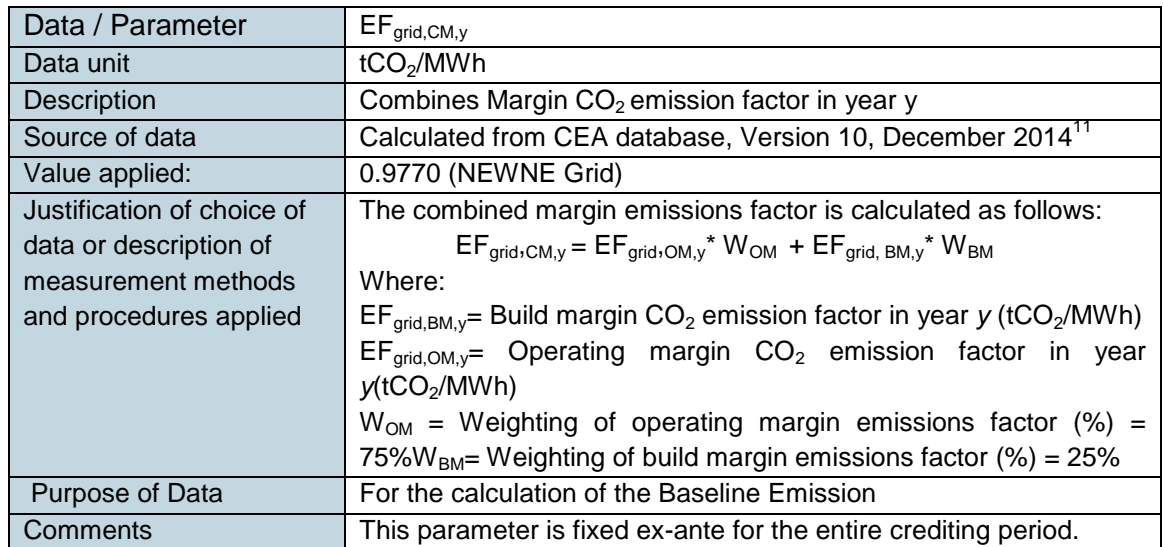

# **4.2 Data and Parameters Monitored**

| Data / Parameter                                                         | $EG_{PJ,V}$                                                                                                    |
|--------------------------------------------------------------------------|----------------------------------------------------------------------------------------------------|
| Data unit                                                                | MWh                                                                                                    |
| Description                                                              | Quantity of net electricity generation supplied by the project<br>(Wind) plant/unit to the grid in year y                                                                                                    |
| Source of data                                                           | Joint meter readings by MSECDCL                                                                                                    |
| Description of<br>measurement methods<br>and procedures to be<br>applied | The value of net electricity generation supplied to the grid as per<br>Joint Meter Reading Report forms the basis for calculation of the<br>emission reductions; which can be cross checked from the invoice<br>raised to DISCOM.<br>Net electricity supplied to grid will be calculated as the difference<br>of the measured values of "export" and "import" of electricity<br>through the dedicated SEB energy meter installed at the delivery<br>point (i.e. the connected substation).<br>Net electricity generated and supplied by the project (Wind)<br>plant/unit to the grid = Electricity Export to the grid - Electricity |
|                                                                          | Import from the grid<br>Monthly meter readings are taken from the main and check meter<br>installed at the substation and certified by the representatives of                                                                                                    |

<sup>11</sup>[http://www.cea.nic.in/reports/planning/cdm\\_co2/user\\_guide\\_ver10.pdf](http://www.cea.nic.in/reports/planning/cdm_co2/user_guide_ver10.pdf)

### S CARBEN JOINT PROJECT DESCRIPTION & MONITORING REPORT:*VCS Version 3*

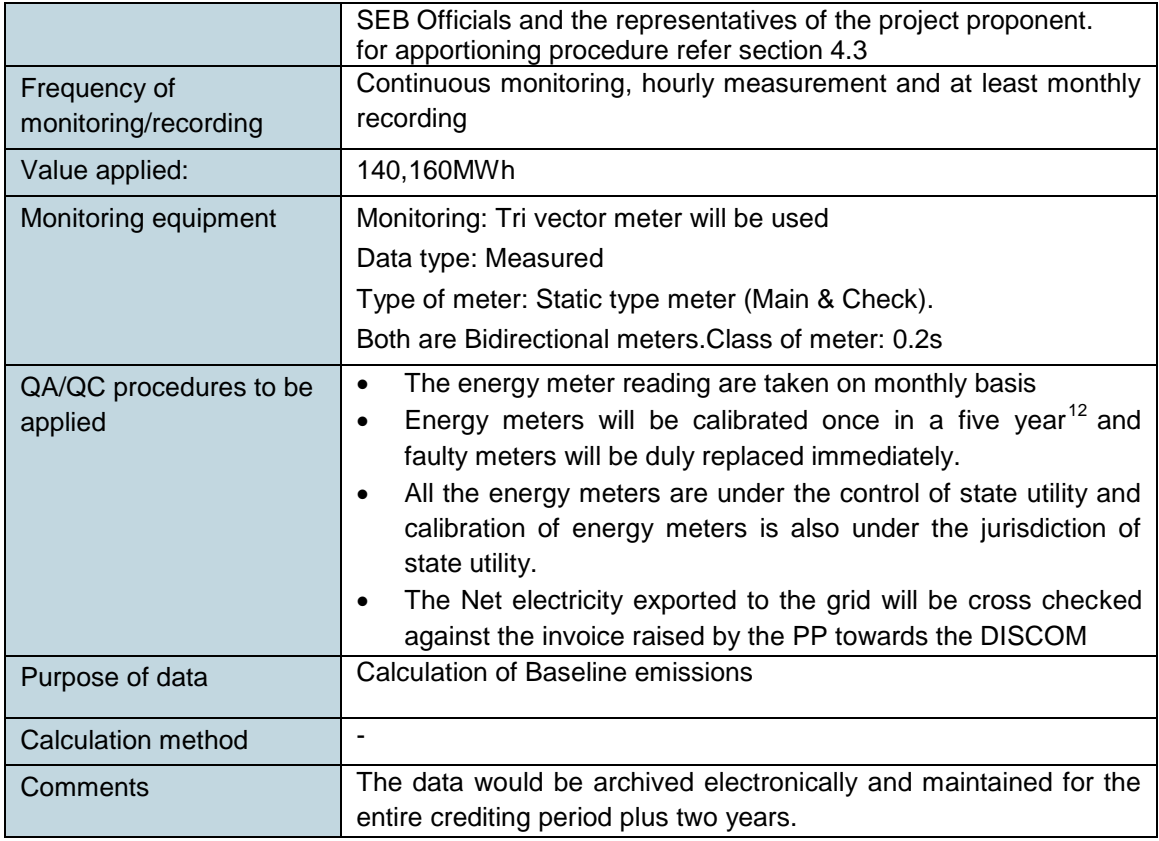

## **4.3 Monitoring Plan**

### **Aim of monitoring:**

The monitoring methodology specified in the methodology requires that the project-monitoring plan to consist of monitoring of quantity of net electricity supplied to the grid in the year y. In order to monitor the mitigation of GHG due to the project activity, the total energy exported needs to be measured. The net energy supplied to grid by the project activity multiplied by emission factor for regional grid, would form the baseline for the project activity.

Since the baseline emission factor is based on an ex-ante determination, monitoring of this parameter is not required. The sole parameter for monitoring is the net electricity exported to the grid.

### **Monitoring roles and responsibilities**

The operational and management structure implemented for data monitoring is as follows:

The monitoring plan is developed in accordance with the modalities and procedures for CDM project activities and is proposed for grid-connected wind power project being implemented in Maharashtra, India. The monitoring plan, which will be implemented by the project proponent

<sup>&</sup>lt;sup>12</sup>As per CEA regualtion

describes about the monitoring organisation, parameters to be monitored, monitoring practices, quality assurance, quality control procedures, data storage and archiving.

The authority and responsibility for registration, monitoring, measurement, reporting and reviewing of the data rests with the project proponent. PP proposed the following structure for data monitoring, collection, data archiving and calibration of equipments for this project activity.The team comprises of the following members:

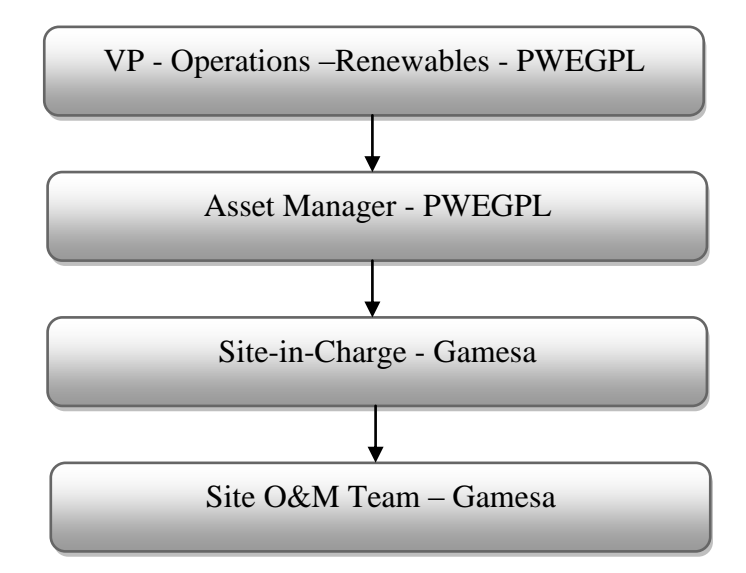

PP has assigned the responsibility of operation and maintenance of WTGs to Gamesa wind turbines private limited.

**Responsibilities of Head:** Overall functioning and maintenance of the project activity.

**Responsibilities of Plant In-charge:** Responsibility for Maintains the data records, ensures completeness of data, and reliability of data (calibration of equipments).

**Responsibilities of Shift In-charge:** Responsibility for day to day data collection and maintains day to day log book for monitored data.

## *QA/QC procedures:*

The energy meters at the feeders are maintained and owned by MSEB. Neither the project proponent nor the site personnel have any control over it. The records will be cross-checked with the records of sold electricity to MSEDCL. The meters are calibrated by MSEB at-least once in three years.

### *Data Archiving:*

Monthly data shall be archived electronically and in paper form and stored for the entire crediting period and two years thereafter.

### *Training and maintenance requirements:*

Training on the machine is an essential pre-requisite, to ensure necessary safety of man and machine. Further, in order to maximize the output from the WTGs, it is extremely essential, that the engineers and technicians understand the machines and keep them in good health. In order to ensure, that O&M team is deft at handling technical snags on top of the turbine, the necessity of ensuring that they are capable of climbing the tower with absolute ease and comfort has been established. Each and every site personnel is provided with proper training to meet the requirements of the Operations and maintenance. This ultimately leads to creativity in problem solving.

A monthly joint meter reading of the energy meters is taken by MSEDCL officials and O&M contractors (representatives of the project investor). Apportioning of net electricity generation from each WTG connected to NEWNE grid is then determined as follows:

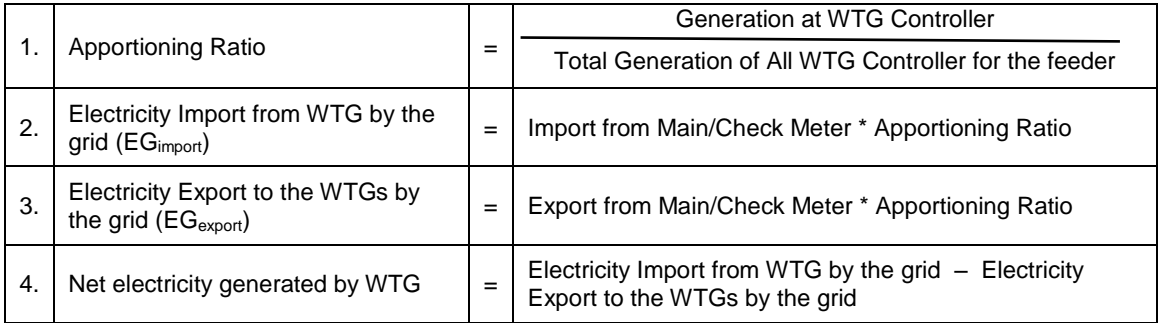

Above steps for calculation of EG<sub>import</sub>andEG<sub>export</sub>are carried out by MSEDCL Officials & energy break-up sheet is issued by the MSEDCL Officials. Based on the break-up sheets Project investor raises invoice to DISCOM which forms the cross-check for the net electricity generated. The Project investor has no role in the entire procedure of apportioning

### **Emergency Preparedness and Uncertainty Procedure:**

In case Main meter or check meter is found to be outside the acceptable limits of accuracy or faulty or not functioning properly, it will be repaired, recalibrated or replaced as soon as possible. In the event that the Main meter is not in service as a result of maintenance, repairs or calibration, the check meter will be used. In case both the main and check meter are found to be outside the acceptable limits of accuracy or faulty or not functioning properly, both the meters shall be calibrated immediately and the error percentage found in the main mater during its calibration shall be applied to its metered energy data for the entire period since its last calibration to obtain the corrected value of net electricity exported to the grid.

In case the dates of a particular monitoring period do not match with the dates of the billing cycle, the net electricity exported to the grid would be calculated from:

 Apportioning the net electricity exported to grid, as recorded in the consolidated Share Certificate / JMR Report / Credit Notes certified by the respective state discom, based on the number of days in the monitoring period and the number of days for which Share Certificate / JMR Report / Credit Notes was prepared.

The calculated value after apportioning would be used for calculation of emission reductions during that period.

### **5 ENVIRONMENTAL IMPACT**

As per the Schedule 1 of the EIA notification dated  $1/12/2009<sup>13</sup>$  and latest notification dated  $24/12/2013$ <sup>14</sup>, given by the Ministry of Environment and Forests under the Environment (Protection) Act 1986, the proposed Project activity does not fall under the list of activities requiring EIA as the environmental impacts for such project are not considered as significant by the host Party or PP.

### **6 STAKEHOLDER COMMENTS**

The stakeholders of the project activity were invited to attend the stakeholder meeting on 27/06/2013 through newspaper advertisement (in Lokprasna, dated 20/06/2013).Personal invitationswere also sent to the prominent members of the regions in the vicinity.

A stakeholder meeting was held at Beed district on 27/06/2013, involving the local stakeholders. The meeting was attended by local villagers, panchayat members and representatives of Panama Wind Energy Godawari Private Limited.

The stakeholders were explained about the project activity and the various benefits arising out of the project activity. A discussion was held in which the views of the local stakeholders were addressed.

#### **Summary of comments received**

The villagers were happy with the fact that the installation of such a project would bring aboutdevelopment in the region. The queries raised by the local stakeholders were:

- Has the project affected the ground water level?
- Does this wind project affect rainfall?
- How other sources of power generation lead to pollution?
- How will CDM benefit the society?

### **Report on consideration of comments received**

The queries of the stakeholders were answered satisfactorily by the project proponent representativesthrough scientific and logical explanations. The responses were as below.

- Wind power projects do not affect either the ground level or drinking water quality of nearby areaof the project
- No, such project does not affect the rainfall by any chance. Clouds bearing rainfall are usually atthe height of 300m and the WTG is of 90 m height, which remotely removes the chance ofaffecting the rainfall.
- Conventionally, power is generated from thermal power plants using fossil fuels. This leads toemission of NOx, CO2 and SO2.
- CDM helps in reducing the emission of GHGs and in sustainable improvement of the country. This will also decrease the further demand of coal for the generation of electricity and will result in financial and environmental benefits.

<sup>13</sup><http://moef.nic.in/downloads/rules-and-regulations/3067.pdf>

<sup>14</sup><http://envfor.nic.in/sites/default/files/ia-24122013.pdf>

### SI VERIFIED INT PROJECT DESCRIPTION & MONITORING REPORT: *VCS Version 3*

# **7 ACHIEVED GHG EMISSION REDUCTIONS AND REMOVALS**

### **7.1 Data and Parameters Monitored**

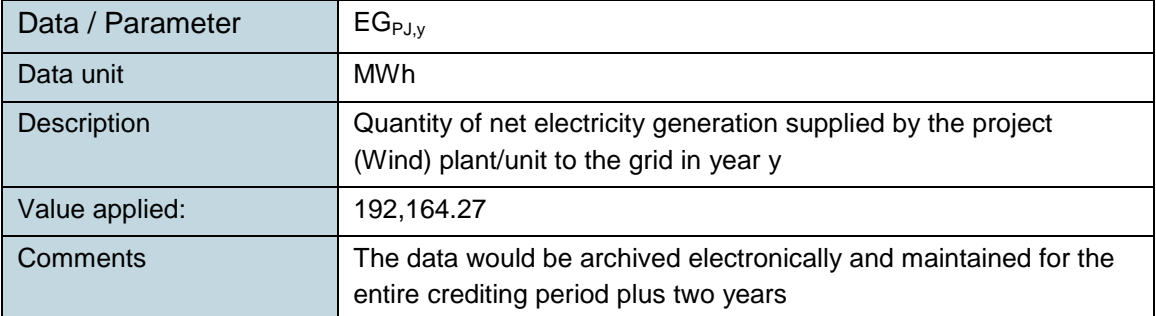

### **7.2 Baseline Emissions**

**BEy= EGPJ, y\* EF grid, CM, y**

Where:

- $BE_y$ : Baseline emissions in year y (tCO<sub>2</sub>e/yr)
- $EG_{P,J,V}:$  Quantity of net electricity generation that is produced and fed into the grid as a result of the implementation of the VCS project activity in year y (MWh/yr)
- $EF_{grid, CM, y}:$  Combined margin  $CO<sub>2</sub>$  emission factor for grid connected power generation in year y calculated using the latest version of the "Tool to calculate the emission factor for an electricity system" ( $tCO<sub>2</sub>e/MWh$ )

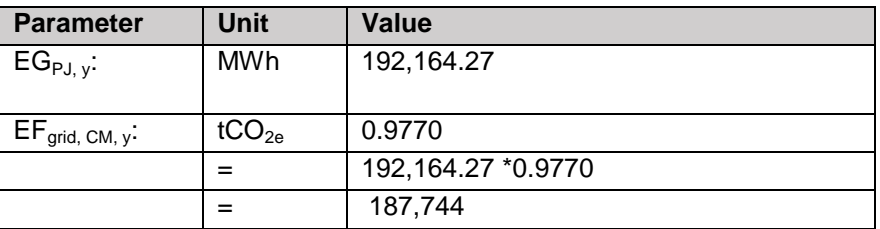

## **7.3 Project Emissions**

 $PE$ <sub>FF,y</sub>  $= 0$ , As per para 37 of ACM0002 version 16, *"For all renewable energy power generation project activities, emissions due to the use of fossil fuels for the backup generator can be neglected"*

 $PR$ <sub>FF, y</sub> = 0

# **7.4 Leakage**

### S CARBEN JOINT PROJECT DESCRIPTION & MONITORING REPORT:*VCS Version 3*

As per para 60 of ACM0002 version 16, No leakage emissions need to considered for the project activity.

### **7.5 Net GHG Emission Reductions and Removals**

 $ER_y = BE_y - PE_y$ 

Where:

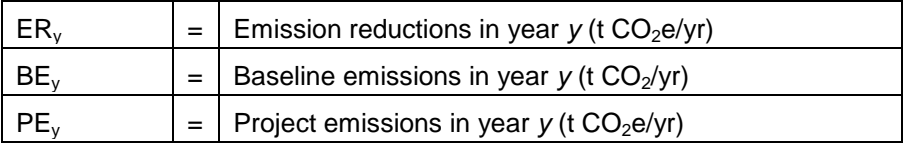

Therefore, Net GHG Emission Reductions and Removals are calculated as follows:

 $ER_y = BE_y - PE_y$ 

 $ER_v = 187,744 - 0$ 

= 187,744**tCO<sup>2</sup>**

Vintage wise GHG emission reduction for the monitoring period starting from31-March-2014 to 01-March-2016 is as follows

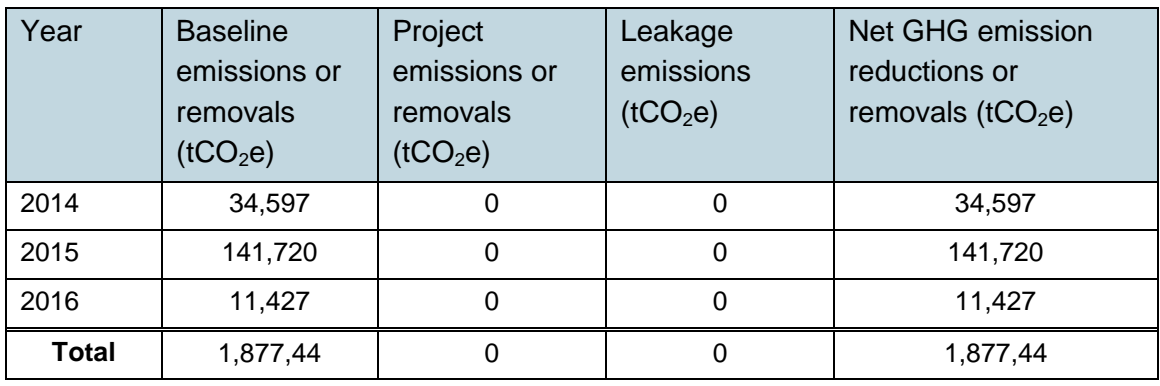

# **APPENDIX I: CO<sup>2</sup> DATABASE OF CEA**

From CO2 database of CEA, Version 10 published by Government of India, Ministry of Power Central Electricity Authority, Government of India

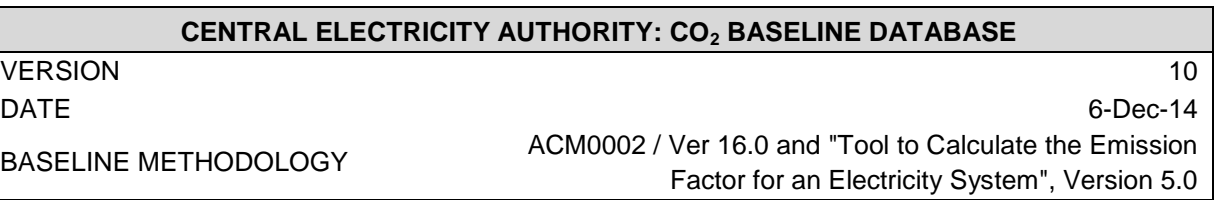

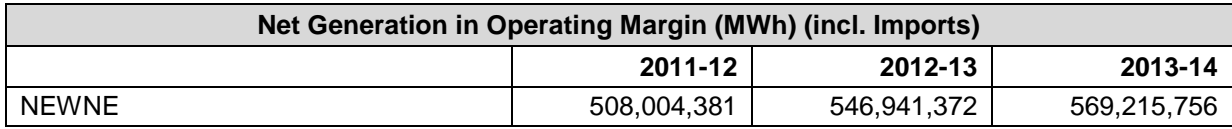

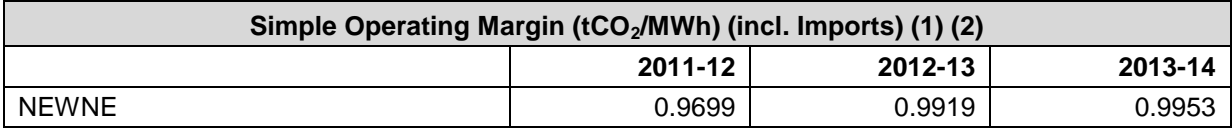

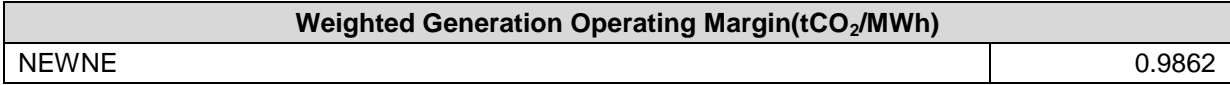

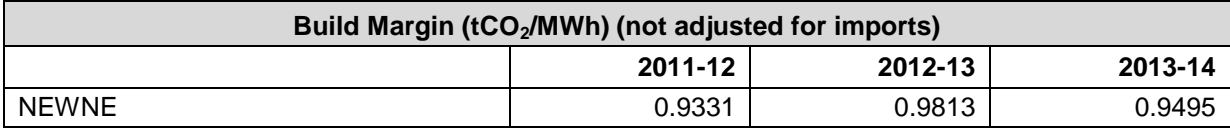

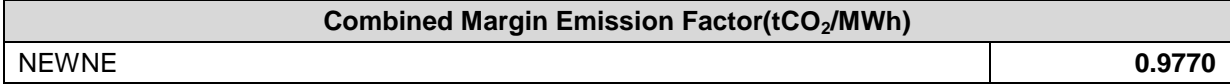

# **ANNEX 01- FINANCIAL PARAMETERS**

### **Assumption and financial of the project**

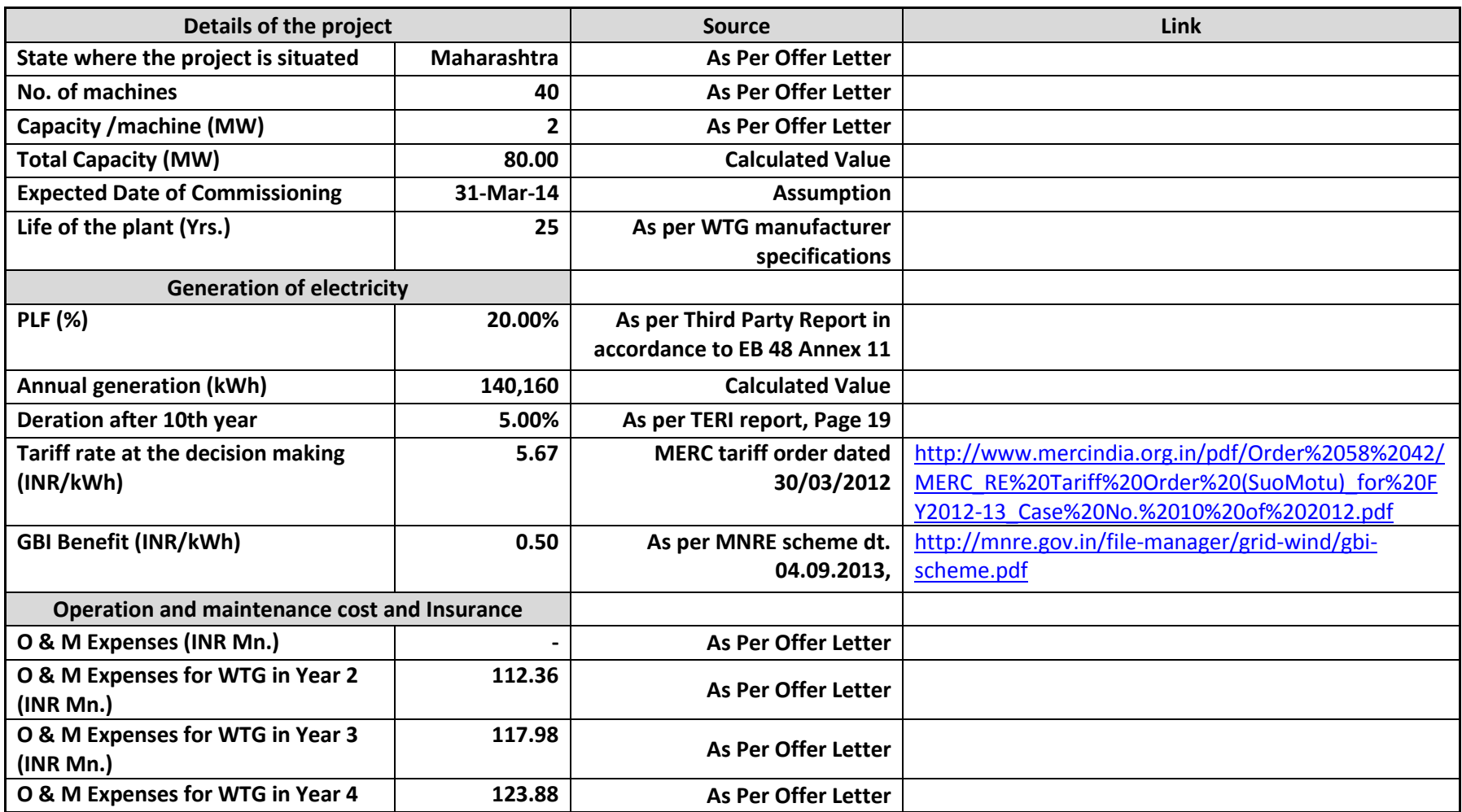

# **VCS** STARBER JOINT PROJECT DESCRIPTION & MONITORING REPORT: *VCS Version 3*

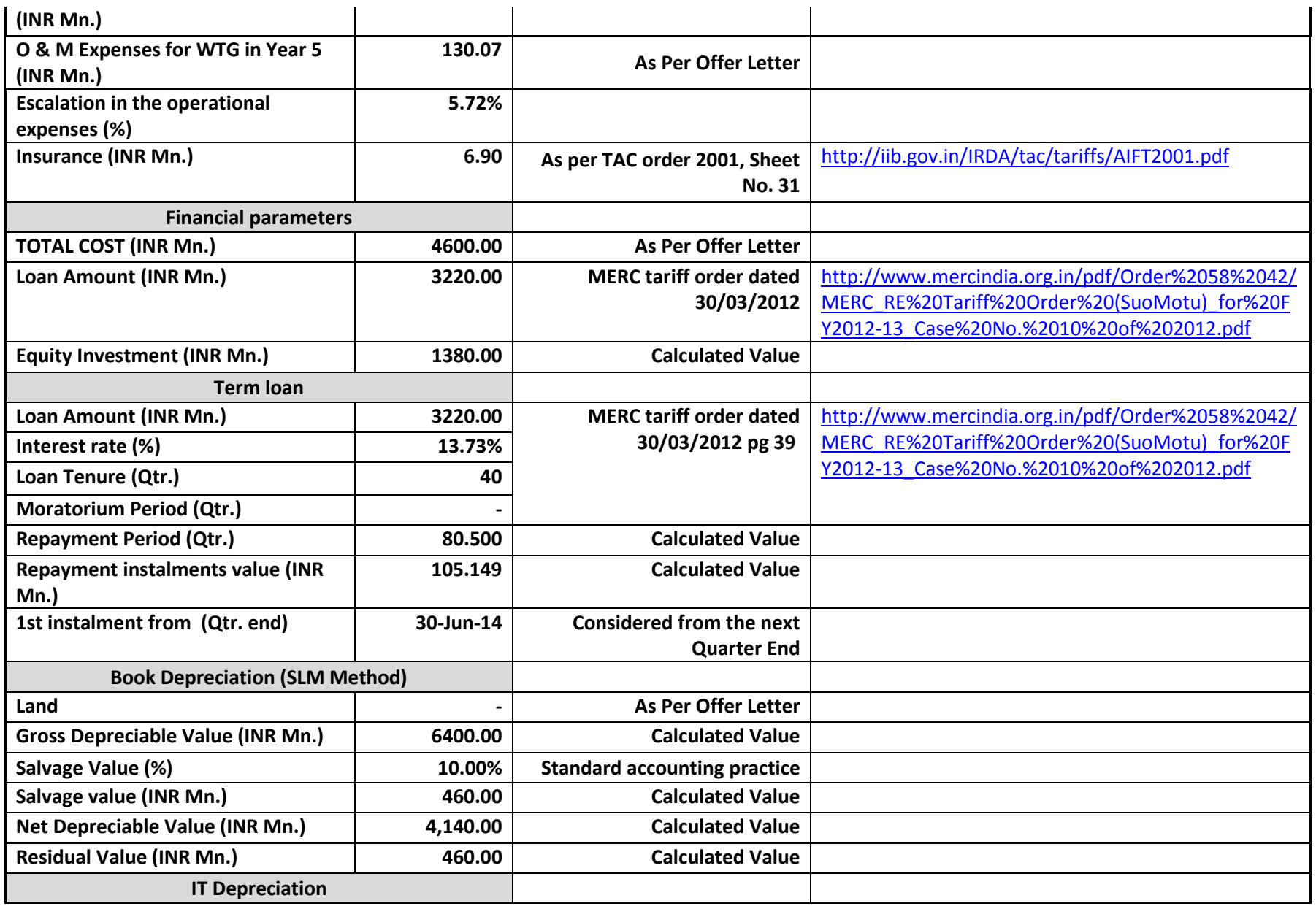

# **VCS** STARBER JOINT PROJECT DESCRIPTION & MONITORING REPORT: *VCS Version 3*

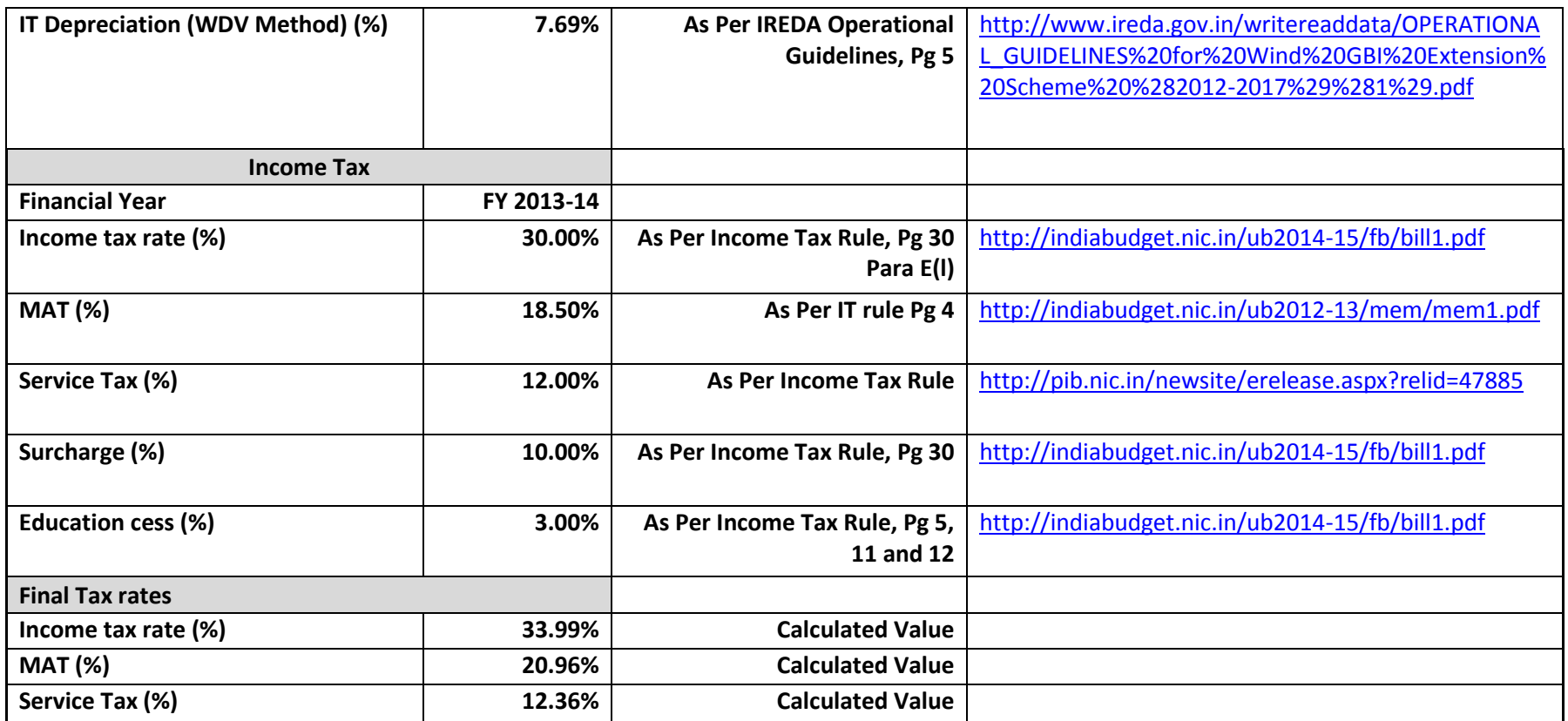

# **ANNEX 2 CALIBRATIONDETAILS**

# **Calibration details**

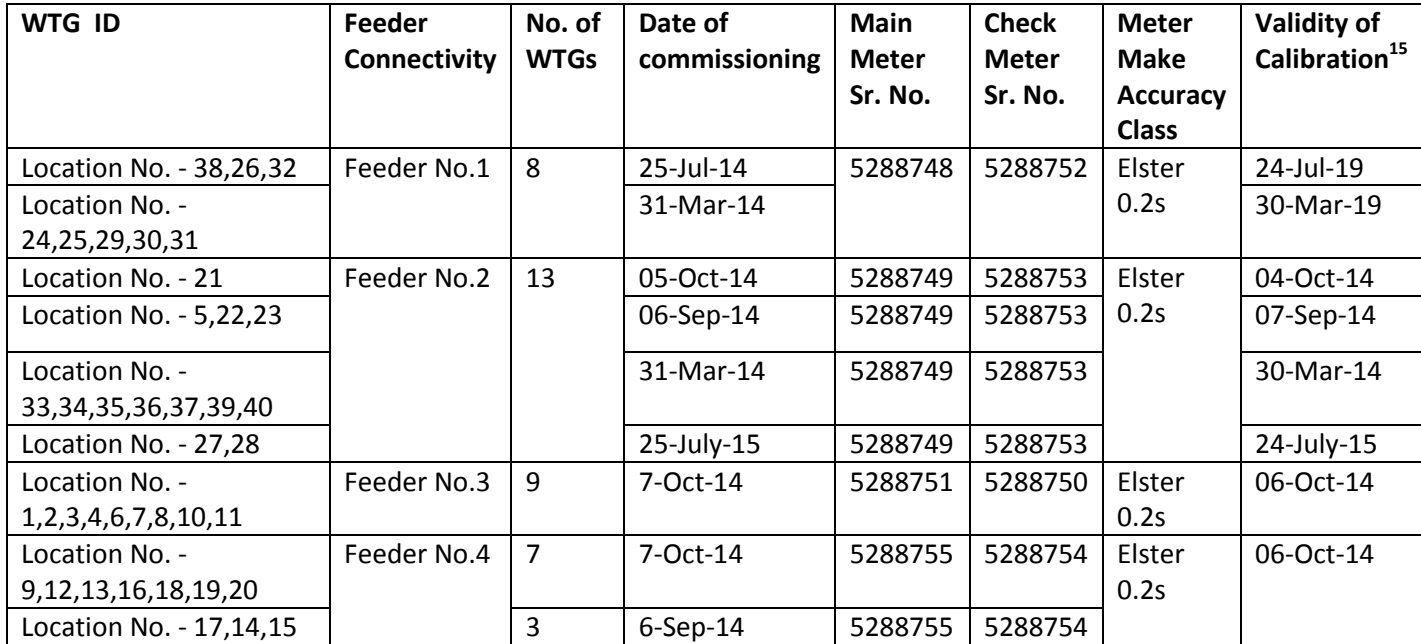

 $15$  Calibration frequency is of five years, thus for the current monitoring period (31/03/2014 to 01/03/2016) all the meters are calibrated.